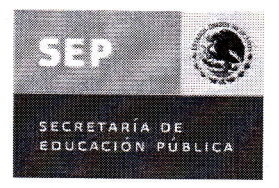

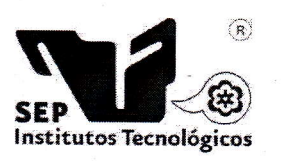

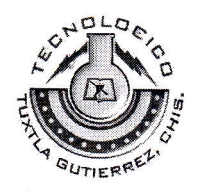

# INSTITUTO TECNOLOGICO DE TUXTLA GUTIERREZ

## TITULO DEL PROYECTO:

"SOFTWARE EDUCATIVO PARA EJERCITAR LA COMPRENSIÓN LEcToRA EN NINOS SORDOS E HIPOACUSICOS"

## LINEA DE INVESTIGACION:

COMPUTACION EDUCATIVA

# INGENIERIA EN SISTEMAS COMPUTACIONALES

#### ALUMNO:

Erik Trinidad Pérez Vilchis- N" de control: 09270855

#### ASESOR INTERNO:

M.C. José Alberto Morales Mancilla

#### ASESOR EXTERNO:

Norma Elena Chang Ruíz

Coordinadora de audición y lenguaje

Tuxtla Gutiérrez, Chiapas. A 07 de Enero del 2013.

\'

 $\int_{0}^{\infty}$ 

Never

#### PROYECTO:

"SOFTWARE EDUCATIVO PARA EJERCITAR LA COMPRENSIÓN LECTORA EN , NIÑOS SORDOS E HIPOACUSICOS'.

## **ACTIVIDAD:**

## REPORTE DE RESIDENCIA

## ALUMNOS:

## Erik Trinidad Pérez Vilchis

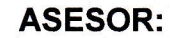

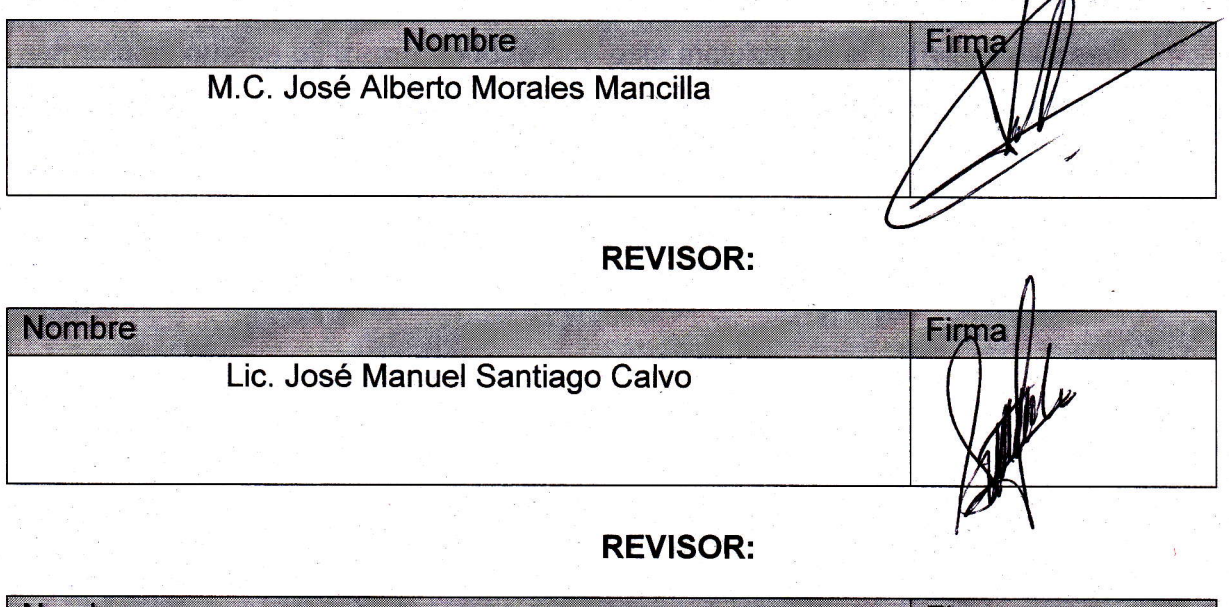

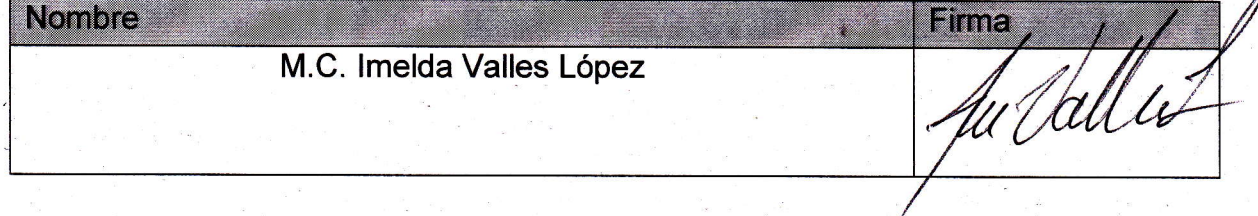

# **RESUMEN**

En la unidad de orientación al público (UOP), se están desarrollando actividades para ejercitar la comprensión lectora para niños sordos e hipoacusicos estas actividades son algo tediosas tanto para tutores como para los niños, se desarrolló un software para realizar dichas actividades, este software se realizó con ayuda de varias herramientas como son; Photoshop, Adobe Flash CS6 y su lenguaje ActionScript 3.0, Format Factory.

El software fue diseñado de acuerdo a la interfaz que se tenía estimada y con ayuda de la asesora externa se pudieron elegir imágenes para realizar una interfaz agradable, además se incluyeron ocho tipo de actividades de comprensión lectora, las cuales fueron previamente diseñadas y analizadas, para poder incluir estas actividades fue necesario realizar un análisis acerca de la metodología y las estrategias que se utilizaron, todo lo que está incluido en el software es basado en la investigación y las estrategias de comprensión lectora mencionadas en este documento.

## **INDICE**

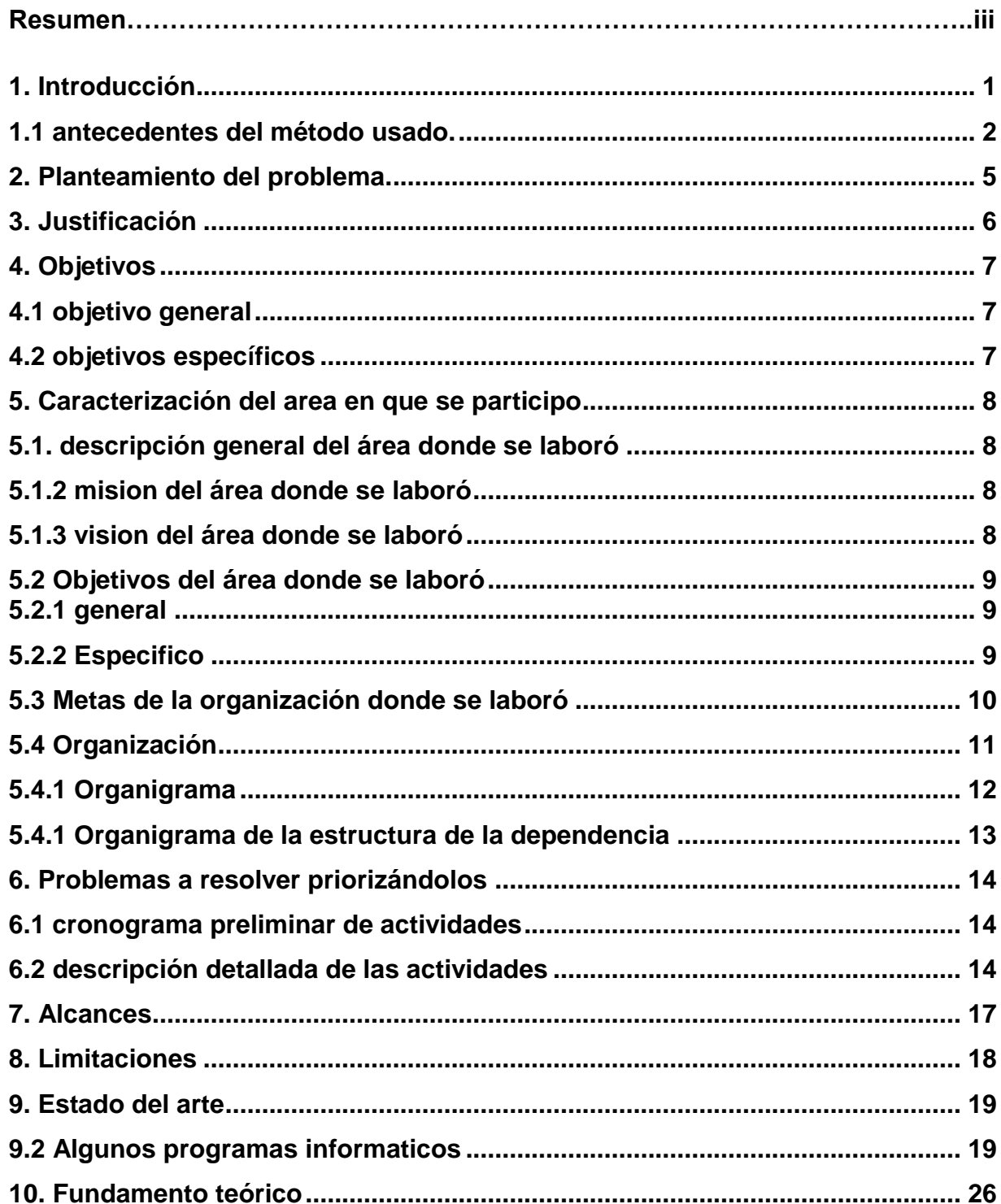

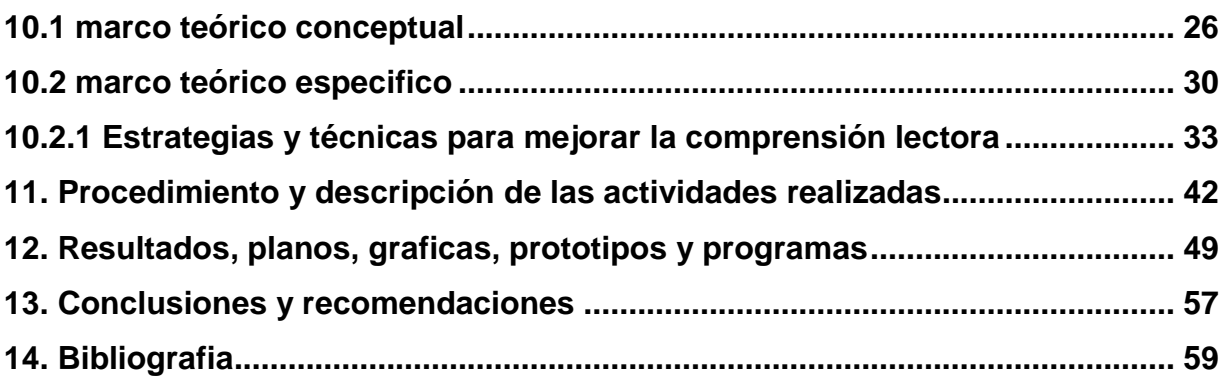

# **1. INTRODUCCIÓN**

El uso de las computadoras, dispositivos nos han facilitado la vida en muchas maneras, al principio el uso de estas tecnologías eran una necesidad pero a través del tiempo se convirtió en un pasatiempo o una simple distracción; con el uso de la tecnología actualmente podemos aprovechar la situación actual de las personas y niños ya que estos se encuentran muy interesados en cualquier juego o aplicación de una computadora por lo tanto se pretende convertir el software en una distracción. El uso de y avance de las tecnologías va a pasos agigantados, actualmente la mayoría de las personas cuentan con una computadora y acceso a internet, la institución donde se difunde el software es responsable de ver y dar el software a las personas que puedan tener acceso a él o incluso ellos mismos difundirlo, es importante saber que la mayoría de las personas a quien se les otorga una aplicación puede hacer uso de ella, así es como el software de comprensión lectora pretende dar un apoyo y resolver el problema de comprensión de la lectura en niños sordos e hipoacusicos. Actualmente en las escuelas se está haciendo uso de la tecnología para facilitar la vida y acelerar procesos, la unidad de orientación al público no es la excepción ya que también aquí se hace uso de software para fortalecer el aprendizaje de los niños y facilitar el proceso de algunos talleres o actividades.

La enseñanza de la lectura y escritura son difíciles y a veces tediosas, se requiere de personas especializadas en el asunto, estudios como el informe PISA o el PIRLS concluyen que en los últimos años los estudiantes europeos, y especialmente los mexicanos (en torno a un 26%), tienen cada vez más problemas con la comprensión lectora.[1]

Así, cada vez son más los alumnos a los que les resulta difícil comprender información de lo que leen, interpretarla y reflexionar sobre ella.

Evidentemente, la comprensión lectora mejora con la práctica. No obstante, tanto padres como educadores deben tener presente que la lectura ha de ser un placer, no una obligación. Desde luego, lo ideal sería fomentar el hábito de la lectura desde

pequeños en casa, con cuentos o adivinanzas, y animarles a leer ellos solos progresivamente.

Es por eso que se pretende crear un software utilizando los mejores y más efectivos métodos para ejercitar y mejorar la comprensión lectora motivando a los niños a la lectura y al aprendizaje a través de esta.

Los niños sordos o con problemas de audición necesitan de personas que sepan hablar con lenguaje de señas mexicana en el caso de México así es como ellos reciben la mayor parte de la información debido a esto surge la necesidad de crear un software que los ayude leer más para depender menos de las personas que lo rodean.

El libro de Myklebust (1964) sobre la psicología del sordo recoge la tesis de que el desarrollo de la inteligencia de los sordos es diferente al de los oyentes. El dato principal en el que se basa es que su pensamiento está más vinculado a lo concreto y presenta más dificultades para la reflexión abstracta. Esta constatación no impide que en muchas pruebas de inteligencia, especialmente aquellas con menor contenido verbal, los resultados que obtienen los sordos sean similares a los de los oyentes. Por estas razones es posible desarrollar una psicología propia de las personas sordas. Esta diferencia procede de las limitaciones que tienen los sordos para acceder a la información, por lo que su atención se centra sobre todo en sus experiencias internas. La ausencia del sonido limita el acceso al lenguaje, lo que a su vez va a influir en el desarrollo del pensamiento abstracto y reflexivo.

Hans y Furth (1966, 1973) después de numerosos estudios obtuvo la conclusión de que la competencia cognitiva de los sordos es semejante a la de los oyentes. Los sordos atraviesan por los mismos procesos de desarrollo aunque de una manera un poco más lenta debido a las "deficiencias experienciales" que el sordo vive. [2]

## **1.1 Antecedentes del método usado**

Cabe mencionar que para entender bien cómo se lleva a cabo la comprensión lectora hay que tener en claro cómo se da el proceso de la lectura ya que si bien se sabe

son cosas distintas no se pueden dejar a un lado la lectura de la comprensión lectora.

Dentro de los factores que inciden en el desarrollo de la lectura, el tipo de programa educacional al que asiste el niño requiere especial consideración, ya que el aprendizaje de la lectura no sucede en forma espontánea, sino que está ligado a la instrucción; de esta manera pueden encontrarse diferencias importantes dependiendo de la metodología utilizada. Una distinción posible es diferenciar los enfoques que privilegian el refuerzo de estrategias *bottom-up*, como la decodificación letra a letra, palabra a palabra (oralista), de aquellos que favorecen las estrategias *top-down*, en que el énfasis está puesto en la búsqueda de significado del texto (educación bilingüe).

A partir de lo expuesto anteriormente, existe evidencia de las ventajas del manejo de una lengua de señas en forma temprana, ya que el niño logra desarrollar competencias lingüísticas que sirven de base para nuevos aprendizajes, entre ellos el aprendizaje de la lectura. Los estudios de Hoffmeister (2000), Padden y Ramsey (1998, 2000) y Strong y Prinz (2000) demuestran que existe una correlación positiva entre dominio de ASL (lenguaje de señas americano) y capacidad lectora; esto representa, por tanto, evidencia a favor del modelo de educación bilingüe, aunque es necesario investigar con mayor profundidad la relación entre estas habilidades, con el fin de desarrollar estrategias educativas que potencien el desarrollo del LS (lenguaje de señas). [3]

Sin embargo, existen al respecto algunos temas sin resolver; por ejemplo, la mayoría de los niños sordos se crían en familias de oyentes, cuyos miembros, por lo general, no dominan una lengua de señas. Muchos de estos niños aprenden lengua de señas fuera de sus hogares, y lo hacen en forma tardía con respecto a la edad en que sus pares oyentes adquieren el lenguaje oral, al cual estos últimos han sido expuestos desde el nacimiento (Prinz & Strong 1998). Los autores que postulan un enfoque bilingüe para la educación de sordos señalan que el énfasis durante los primeros años debería estar puesto en la adquisición de lenguaje de señas, a partir de la exposición intensiva a hablantes nativos de ésta, para luego introducir una segunda

lengua, principalmente a través de la modalidad escrita (Johnson, Liddell y Hertig 1989).[2]

Drasgow (1998) postula que quienes pueden beneficiarse especialmente de la educación bilingüe son aquellos niños cuyos padres apoyan dicho enfoque, y cuya pérdida auditiva es tan severa, que su conexión predominante con el mundo de la información es mediante la visión.

De acuerdo con Drasgow (1998), el aprovechamiento de ASL (lenguaje de señas americano) en educación requiere de un buen dominio del ASL (lenguaje de señas americano) conversacional; para facilitar esto, los niños sordos deben estar expuestos a personas suficientemente competentes en LS (lenguaje de señas), en una variedad de experiencias naturales en que el LS sea usado en interacciones lingüísticas y sociales significativas.

La atención y concentración en la comprensión lectora, asume un rol preponderante en el mundo globalizado de hoy, la ingente necesidad de "saber escuchar, hablar, leer y escribir, son habilidades indispensables para que las personas puedan desempeñarse en una sociedad altamente competitiva y llana a aceptar con mayor facilidad a aquellas personas que resuelvan con mayor rapidez los problemas que ofrece la vida diaria.

Por esta razón los educadores deben preparar a sus alumnos para desarrollar la atención y concentración, en la comprensión de mensajes orales y escritos, que les permita desarrollarse plenamente, estableciendo de esta forma, relaciones significativas con otras personas de acuerdo a sus propios intereses y necesidades.

En el nivel básico (primer ciclo), los profesores utilizan todos los recursos para generar conciencia en los alumnos, que es muy necesario que estén atentos y concentrados para poder comprender lo que leen, ejercicio necesario para enfrentarse ante cualquier actividad de la vida diaria con mayor eficacia y eficiencia.

Además el docente debe producir un feedback constante con sus alumnos, en cuanto a las necesidades, para realizar cada una de las acciones educativas, por ejemplo bajo el contexto de una pregunta: ¿Qué se necesita para poder realizar este trabajo?, la respuesta debe ser siempre precisa y categórica, estar atentos y concentrados para comprender lo que leemos y para recepcionar los mensajes que

recibimos, asegura a los niños una mejor capacidad comprensiva. Frente a esta situación los educadores debemos reflexionar en torno a la siguiente premisa: ¿*Nuestros alumnos tienen las habilidades previas para vivenciar experiencias con atención y concentración? [3]*

Los educadores deberíamos preocuparnos entonces, por optimizar en los alumnos sus niveles de atención y concentración para de esta forma mejorar la comprensión, sin olvidar que las actividades seleccionadas deben surgir desde los intereses y experiencias de los alumnos. Se le debe dar énfasis en el desarrollo del pensamiento, otorgando oportunidades para que el alumno desarrolle actividades de comparación, observación, relación, clasificación, memoria, entre otras.[4]

# **2. PLANTEAMIENTO DEL PROBLEMA**

En la Unidad de Orientación al Publico (UOP) atienden a personas con cualquier tipo de discapacidad, dentro de estas discapacidades se encuentra la sordera o pérdida de audición ya sea total o parcial, este trastorno afecta a personas de cualquier edad aunque los más afectados son los niños de cero a doce años ya que estos apenas están comenzando a aprender las distintas actividades que se llevan a cabo en la vida diaria tales, como hablar, escribir, leer, y comprender, su desarrollo es afectado de gran manera en todos los aspectos

El proceso de comprensión lectora implica un trabajo tedioso y muy complicado este proceso se ha iniciado en la UOP (Unidad de Orientación al Público) debido a que se dan asesorías para el aprendizaje de la lectura y escritura pero se ha observado que muchas veces los niños o personas con discapacidad auditiva no pueden comprender lo que están leyendo por varias razones:

- Más del 90% de los niños sordos tiene padres oyentes que desconocen la lengua de señas y que presentan dificultades en la comunicación con sus hijos.
- Se estima que el 85% de los docentes de las escuelas no maneja fluidamente esta lengua.
- En consecuencia, la comunicación en la escuela depende de lo que los alumnos puedan leer de los labios de sus docentes y padres.
- Al no manejar la lengua de señas ni los padres ni los docentes pueden leerles a sus hijos/alumnos sordos.

# **3. JUSTIFICACIÓN**

Se pretende con este software no solucionar por completo el problema de la comprensión lectora pero si es de gran apoyo para lograr que al hacer uso de este software los niños puedan comprender mejor y despertar ese interés por la lectura, además es muy necesario lograr que los niños sepan leer instrucciones y comprender lo que leen también en otros tipos de textos ya que si las personas que lo rodean no pueden comunicarse con ellos ni enseñarles a través de un lenguaje de señas mexicana por lo menos puedan aprender leyendo sin la necesidad de depender de las personas que los rodean ni de profesores que sepan el lenguaje de señas, es decir hacerlos un poco más auto-didactas

El software a desarrollar es muy útil para que los niños con problemas de audición puedan no solamente leer textos sino comprender lo que están leyendo para así desarrollar las siguientes cualidades:

- -Percepción
- -Conocimientos sobre la comprensión del texto
- -Recuerdo inmediato y atención sostenida.
- -Activación de los conocimientos previos (Activación y predicción).
- -Selección de la información relevante.
- -Organización de la información relevante.[4]

También se estima que este software facilitará la difícil tarea que tienen los profesores al tratar de que un niño comprenda lo que está leyendo, es necesario un software ya que mediante actividades manuales las imágenes no tienen movimientos y no son tan nítidas como las proyectadas mediante un monitor, las imágenes con movimiento y elegidas de acuerdo a lo que capta la atención en niños en edad escolar, hace que el software sea más interesante que las actividades manuales.

El software será una herramienta que traerá muchos beneficios a los niños que presentan este tipo de problemas, ya que en México no existe software de comprensión lectora dirigido a niños con problemas auditivos, de hecho son escasos los software para niños norma-oyentes, otro de los beneficios que podrá traer es que este software será gratuito y en español y las instrucciones son dadas en lenguaje de señas para que los niños puedan hacerlo de manera independiente, muchos de los que actualmente existen no son gratuitos o están en el idioma inglés.[5]

# **4. OBJETIVOS**

## **4.1 Objetivo General**

Mejorar la comprensión lectora y despertar el interés por la lectura a niños sordos e hipoacusicos a través de una serie de actividades a través de un software.

## **4.2 Objetivos específicos**

- $\triangleright$  Crear actividades para que los niños puedan comprender mejor lo que están leyendo con instrucciones en lenguaje de señas que permitan entender mejor las instrucciones.
- Diseñar una interfaz agradable para que los niños hagan uso de ella de manera divertida.
- Crear una sección llamada "¿sabías que?" para que los niños sepan y lean algunos datos interesantes de lo que pasa con los animales y con las personas.

# **5. CARACTERIZACIÓN DEL ÁREA EN QUE SE PARTICIPÓ**

## **5.1 Descripción general del área donde se laboró**

Las Unidades de Orientación al Público (UOP) y los Centros de Recursos e Información para la Integración Educativa (CRIE) ofrecen información, asesoría y capacitación al personal del Sistema Educativo Nacional, a las familias y a la comunidad sobre las opciones educativas y estrategias de atención para las personas que presentan necesidades educativas especiales, prioritariamente asociadas con discapacidad y/o aptitudes sobresalientes; asimismo, estos servicios ofrecen orientación sobre el uso de diversos materiales específicos para dar respuesta a las necesidades educativas de estas personas y desarrollan estudios indagatorios con el fin de eliminar las barreras para el aprendizaje y la participación de las escuelas.[5]

## **5.1.2 Misión del área donde se laboró**

El personal de la unidad de orientación al público tenemos el compromiso de dar información, asesoría y capacitación al personal de educación, a las familias y al público en general, sobre las opciones educativas y estrategias de atención para las personas que presentan necesidades educativas especiales, prioritariamente asociadas con discapacidad y/o aptitudes sobresaliente para favorecer su integración escolar, social y laboral.

## **5.1.3 Visión del área donde se laboró**

Como servicio de orientación, el personal de esta unidad tenemos el compromiso de desarrollar nuestras funciones, con ética y profesionalismo, para coadyuvar en una cultura de inclusión, que propicie el desarrollo de todas las personas en lo educativo, social y laboral

## **5.2 Objetivos del área donde se laboró**

## **5.2.1 General**

Brindar orientación, información, asesoría y capacitación específica al personal de los diferentes niveles educativos, familias, asociaciones gubernamentales y de la sociedad civil, así como a la comunidad en general, para la prevención, disminución y eliminación de barreras que impiden el aprendizaje y la participación de las personas con discapacidad, trastornos generalizados del desarrollo, aptitudes sobresalientes y/o talentos específicos, desarrollando formas de colaboración y modelos de gestión entre la comunidad.

## **5.2.2 Objetivos Específicos**

• Proporcionar información actual y pertinente acerca de las opciones educativas que existen para los niños y jóvenes con discapacidad severa, múltiple, trastornos generalizados del desarrollo, aptitudes sobresalientes y/o talentos específicos.

• Brindar asesoramiento y acompañamiento al personal docente de escuelas de educación inicial y básica, a fin de que adquiera los elementos técnico-pedagógicos que le permitan dar una respuesta educativa de manera autónoma a las necesidades específicas del alumnado.

• Informar y orientar a los usuarios sobre las instituciones que brindan servicios de educación especial, rehabilitación, asistencia social, salud y trabajo para apoyar el proceso de inclusión.

• Informar, promover y asesorar sobre la existencia y uso de recursos específicos: técnicos, bibliográficos, video gráficos y didácticos que permitan brindar una adecuada atención al alumnado.

• Crear y fomentar redes de vinculación en los ámbitos de salud, educación, trabajo, asistencia social y recreación.

• Facilitar a los usuarios el préstamo de materiales específicos: tecnológicos, bibliográficos, video gráficos y didácticos con que cuenta el servicio para apoyar el proceso educativo del alumnado.

• Diseñar y elaborar materiales específicos que permitan prevenir, minimizar y eliminar las barreras que limitan el aprendizaje y participación para elevar la calidad de vida de la población atendida.

• Realizar estudios experimentales o de pilotaje sobre el uso de material didáctico, software educativo o apoyo específico en vinculación con los docentes de educación especial, inicial y básica.

• Promover, mediante la gestión ante instituciones públicas, privadas y de la sociedad civil, apoyos específicos en favor de las personas con discapacidad, trastornos generalizados del desarrollo, aptitudes sobresalientes y/o talentos específicos.

• Orientar a la comunidad en general hacia la promoción de una cultura y políticas inclusivas para una participación comprometida y responsable.

## **5.3 Metas de la organización donde se laboró**

• Desarrollar proyectos innovadores que propicien la eliminación de barreras para el aprendizaje y la participación en los diferentes contextos (familiar, escolar, comunitario y laboral).

• Mejorar la calidad de vida de los niños con alguna deficiencia o discapacidad a través de la promoción de software y proyectos que ayuden si no a resolver los problemas pero por lo menos ser de apoyo en su desarrollo intelectual.

• lograr que la comunidad se entere y tenga en cuenta una educación acerca de los trastornos que pueden tener solución por medio de terapias y uso de la tecnología

• hacer llegar a manos de aquellos padres de familia tutores o profesores que tienen a su cargo personas que requieren educación especial materiales específicos:

tecnológicos, bibliográficos, video gráficos y didácticos con que cuenta el servicio para apoyar el proceso educativo del alumnado.

#### **5.4 Organización**

Los servicios de orientación se ubican en edificios y espacios educativos, con el fin de aprovechar los recursos disponibles del Sistema Educativo y contribuir a la articulación entre los servicios de educación regular y especial. Cuando esto no es posible, se ubican en locales y edificios que cuentan con la infraestructura necesaria, con el apoyo de organizaciones gubernamentales o de la sociedad civil.

La plantilla de personal que requieren los servicios de orientación para brindar una atención adecuada a las necesidades de la comunidad debe estar conformada por Director/a, especialistas en las distintas discapacidades, trastornos generalizados del desarrollo, aptitudes sobresalientes y/o talentos específicos, así como personal administrativo.

#### *Criterios Generales de Organización*.

Los servicios de orientación se ubican en diferentes regiones del estado; los criterios para determinar su establecimiento y creación son:

• Municipios o localidades con alta demanda de población prioritariamente con discapacidad, aptitudes sobresalientes y/o talentos específicos. • Municipios o localidades que no cuentan con servicio de educación especial. • Municipios o localidades cuya zona de influencia puede beneficiar a usuarios de toda la región urbano-marginada, rural o indígena.

Los servicios de orientación no ofrecen atención directa al alumnado. Sus funciones se agrupan en tres ejes: a) información, asesoría y capacitación; b) recursos materiales específicos, y c) estudios indagatorios.

#### a) **Información, asesoría y capacitación**

En este eje, los servicios de orientación ofrecen información, asesoría y capacitación a los profesionales del Sistema Educativo Nacional, a las familias y a la comunidad en general, relacionada con el diseño e implementación de ajustes razonables para

prevenir, disminuir y eliminar las barreras para el aprendizaje y la participación del alumnado.

## b) **Recursos materiales específicos**.

En este eje se brinda el servicio de préstamo, orientación y asesoría sobre el uso de materiales específicos para la atención del alumnado.

## c) **Estudios indagatorios**

En este eje se fomenta el desarrollo de proyectos innovadores que permitan brindar mayores apoyos educativos para la prevención, reducción y eliminación de barreras en los contextos familiar, escolar, comunitario y laboral.

## **5.4.1 organigrama**

1.- Jefatura del departamento del nivel de educación especial, ubicada al interior del Instituto Estatal de Educación Pública de Oaxaca (IEEPO).

2.- Supervisión de la zona escolar.

3.- Dirección de la UOP (unidad de orientación al público).

- Equipo multidisciplinario de atención, que brinda los servicios de información y talleres a las personas que lo requieren en los momentos formativos de educación inicial, preescolar y primaria, compuesto por los siguientes especialistas;
- Maestros de grupo
- Maestro de atención complementaria
- Maestro de enlace a la integración educativa
- Maestro de audición y lenguaje.
- Psicólogo
- Trabajadores sociales (practicantes)

También, se cuenta también con la participación de personal de apoyo externo, en la modalidad de maestro de educación física.

En él organigrama se representa de manera gráfica la estructura orgánica de esta institución, a fin de brindar información transparente y concreta acerca de cómo funciona esta institución

## **5.4.2 Organigrama de la estructura de la dependencia**

En la figura 5.1 podemos ver de manera estructurada y el orden jerárquico de cada departamento de la unidad de orientación al público (UOP) y las distintas áreas en las que se divide

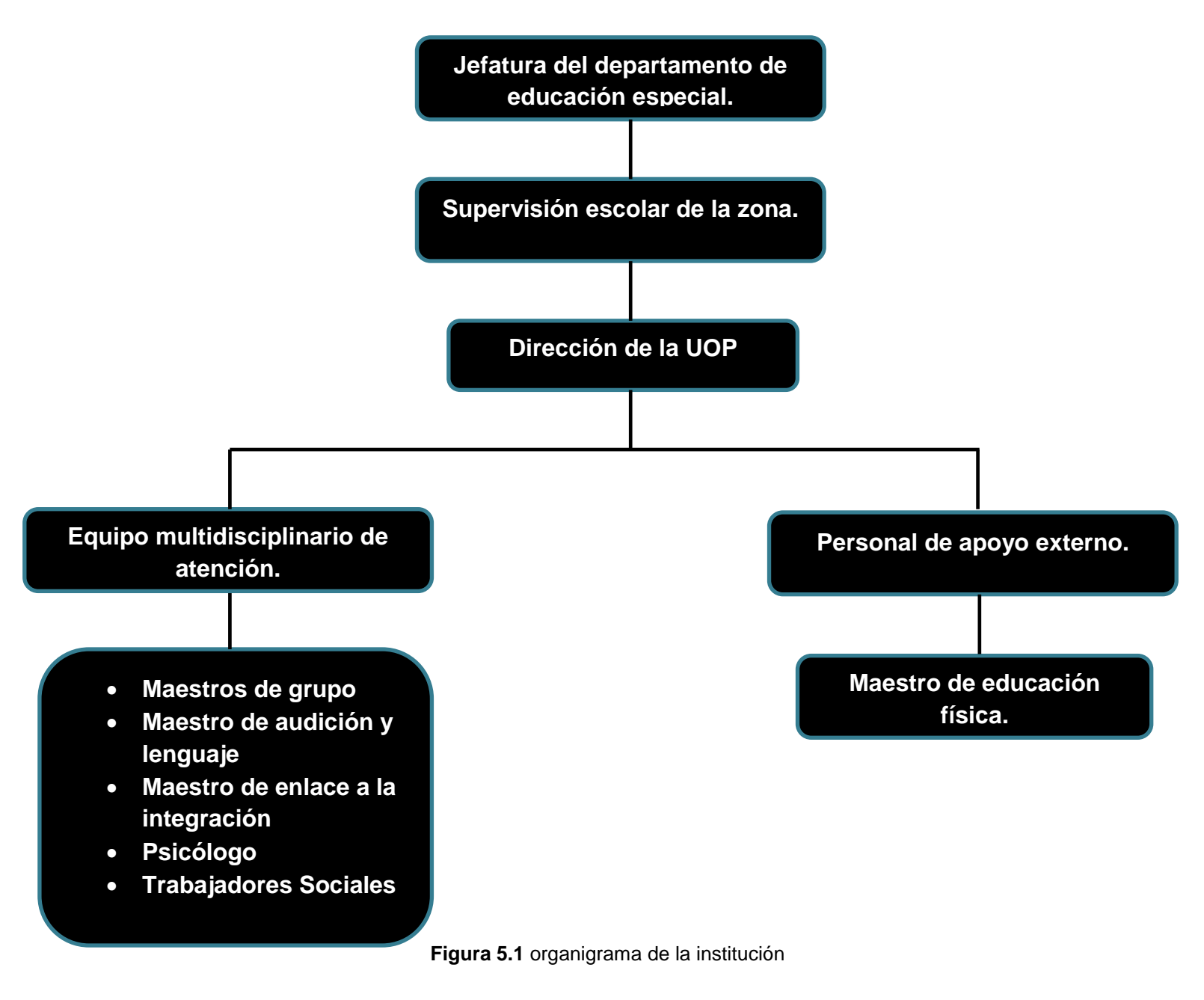

# **6. PROBLEMAS A RESOLVER PRIORIZÁNDOLOS**

## **6.1 Cronograma preliminar de actividades**

| Actividad                                                                               | Semana |                |   |                |   |   |                |   |   |    |    |    |    |    |    |   |
|-----------------------------------------------------------------------------------------|--------|----------------|---|----------------|---|---|----------------|---|---|----|----|----|----|----|----|---|
|                                                                                         | 1      | $\overline{2}$ | 3 | $\overline{4}$ | 5 | 6 | $\overline{7}$ | 8 | 9 | 10 | 11 | 12 | 13 | 14 | 15 | 6 |
| Identificación de los<br>problemas de<br>comprensión lectora                            |        |                |   |                |   |   |                |   |   |    |    |    |    |    |    |   |
| Investigación de métodos<br>para la comprensión<br>lectora y búsqueda de<br>actividades |        |                |   |                |   |   |                |   |   |    |    |    |    |    |    |   |
| Búsqueda de imágenes,<br>y diseñar actividades                                          |        |                |   |                |   |   |                |   |   |    |    |    |    |    |    |   |
| Realización del software                                                                |        |                |   |                |   |   |                |   |   |    |    |    |    |    |    |   |
| Grabar videos y editar<br>videos                                                        |        |                |   |                |   |   |                |   |   |    |    |    |    |    |    |   |
| Pruebas                                                                                 |        |                |   |                |   |   |                |   |   |    |    |    |    |    |    |   |
| Entrega y capacitación<br>para el usuario                                               |        |                |   |                |   |   |                |   |   |    |    |    |    |    |    |   |

**Figura 5.1** cronograma de actividades a realizar

## **6.2 Descripción detallada de las actividades**

Identificación de los problemas de comprensión lectora. Esta actividad consistió en visitar la Unidad de Orientación al Publico (UOP), como punto de partida para ver junto con la experta la licenciada Norma Elena Chang Ruiz a los niños con problemas de sordera profunda o en sus distintos niveles y analizar lo que se ha hecho para mejorar el proceso de comprensión lectora a través de investigaciones,

revistas y libros que hablan acerca del tema, se tomaron en cuenta los puntos y aspectos importantes para tomarlos en cuenta para el proyecto tales como la manera en que se trabajaría acordar fechas para asesorías, tiempos horarios, y realizar una investigación profunda acerca del tema, además de que como residente tuve que leer acerca del tema para saber bien y estar enterado acerca del problema a tratar.

**Investigación de métodos para la comprensión lectora y búsqueda de actividades.** Para realizar esta actividad, se hizo una investigación profunda acerca del tema, tuve que asistir a varias asesorías para entregar investigaciones acerca del tema y que mi asesora externa diera el visto bueno y resolviera mis dudas acerca de la información recaudada, además se pudo verificar con esta investigación cuan efectivo son estos métodos, también se fue plateando la manera en como diseñar y adaptar estas actividades a nuestro ambiente y entorno.

**Búsqueda de imágenes y diseño de actividades.** Una vez recopilada la información acerca de los métodos y las actividades a utilizar, se hizo una selección de las imágenes que podrían ser utilizadas tanto para la interfaz como para las actividades, estas actividades se diseñaron en Power Point además de hacer uso de la herramienta de Adobe Photoshop CS6 para editar las imágenes a manera de que el diseño fuera el apropiado y así poder obtener un software atractivo e interesante.

**Realización del software.** Para poder realizar esta actividad es necesario tomar toda la información antes recopilada, como imágenes y el diseño de las actividades, con estos datos a la mano se procede diseñar en primer lugar la interfaz, el diseño de la interfaz es muy importante ya que de esto depende la primera impresión que se lleva el usuario, después se realizaron cada una de las actividades de acuerdo al diseño establecido previamente, el diseño estaba listo pero al pasar a software las actividades estas fueron modificadas y cambiaron en detalles como imágenes botones que no se tenían previstos.

El lenguaje de programación que se utilizo fue el mismo de Adobe Flash CS6 llamado ActionScript.

Como puede verse en la figura 5.2 ese fue el diseño y de la codificación y herramientas a utilizar

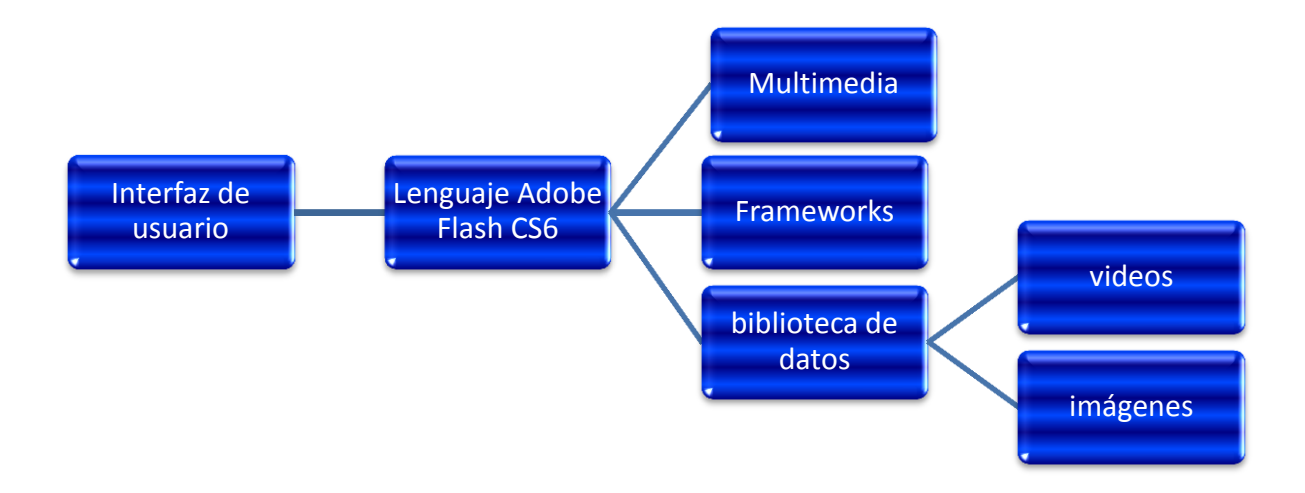

**Figura 5.2** diseño preliminar del software

**Grabar videos y editar videos.** Con ayuda de nuestra asesora externa pudimos establecer las instrucciones de manera que quedaran claras y concretas para después hacer varios videos de esas instrucciones traducidas a lenguaje de señas mexicana. Para realizar esta actividad no era necesario terminar el software ni tampoco se era necesario hacerlo antes de iniciar el software mas bien se realizo juntamente con la realización del software asignando un espacio para después incrustar los videos.

**Realización de Pruebas.** Durante el proceso de realización del software se realizaron pruebas acerca del funcionamiento de este, cuando el software era funcional se llevó a probar con los niños y maestros quienes serán los que lo usen, con esto se pudo detectar cuáles eran las respuestas que los niños y los maestros tenían, se detectó las respuestas positivas y las negativas, después de ello se llevó a

cabo la corrección de errores y de nueva cuenta se realizaron pruebas para detectar si los errores estaban resueltos y así obtener un producto de calidad.

**Entrega del software y capacitación.** Esta es la ultima etapa, una vez que el software está concluido se hará entrega del producto terminado a la institución, además de entregar el software se les dará una capacitación de cómo hacer el uso correcto de él y aprovechar todos los aspectos de él, además de dar capacitación sobre el uso de este se procederá a la entrega de un manual de usuario el cual se describe a continuación:

 Un Video en el cual se muestra el cada una de las actividades y como hay que realizarlas además del uso de todo el sistema, un video es lo más optimo ya que si hay alguna duda de cómo usar el producto puede recurrir a el las veces que sea necesario.

# **7. ALCANCES**

Los alcances esperados para este software es poder brindar herramienta de apoyo a la comprensión lectora por medio de distintas actividades que fortalezcan y desarrollen habilidades para que los niños puedan comprender palabras, oraciones y textos. Se atenderá los problemas de sordera e hipoacusia en todos los niveles y serán atendidos con el mismo método sin importar que tan grave es la sordera se atenderán de igual manera y con los mismos métodos. Se dividirán los pasos para que el niño comprenda desde palabras hasta textos completos:

- Comprensión de palabras
- Comprensión de oraciones
- Comprensión de textos
- Aprender a conjugar algunos verbos
- Tener el sentido de la observación de textos
- Leer cuidadosamente para acertar a cada oración

Las actividades darán paso a que los niños puedan realizar algunos consejos para el mejor entendimiento de la comprensión de textos.

Para saber que tanto el niño comprende lo que está leyendo en cada actividad se asigna un puntaje total para poder ver cuál es la capacidad en caso de que el niño ha intentado varias veces la actividad hará que tenga más habilidad responder correctamente y por ende el puntaje será más alto y esto es un impulso para seguir intentando y también es una información importante para que el tutor sepa cuanto ha avanzado el niño.

#### **8. LIMITACIONES**

Las limitaciones son:

- No se puede determinar el tiempo en que el niño pueda comprender palabras, oraciones y textos ya que esto depende de la capacidad y el esfuerzo de cada niño y tutor de él.
- Se espera que el niño comprenda al menos unos cuantos textos pero no todos podrán ser comprendidos ya que el software incluirá la actividades de acuerdo a una edad entre 7 y 12 años

Las limitaciones de comprensión lectora se pueden atribuir a diferentes hipótesis:

A los procesos deficientes en la descodificación, aunque diversos estudios indican que este factor no es una causa importante. A una limitación en la memoria a corto plazo. Para comprender un texto es necesario almacenar la información en la memoria para establecer relaciones semánticas y sintácticas entre las palabras y las frases y así generar una representación integrada y significativa de todo el texto.

-A las inferencias. Pueden aparecer problemas de comprensión cuando no se realizan inferencias espontaneas para vincular ideas y obtener informaciones. Estos procesos son importantes para conseguir una representación integrada del texto. A problemas en la propia comprensión. La capacidad para controlar, regular y evaluar la propia comprensión es esencial para comprender un texto. Los lectores competentes utilizan procesos meta cognitivos como: identificar los aspectos importantes, prestar más atención, tomar medidas cuando no se comprende algo,

activar los conocimientos previos... Los lectores menos competentes tienen problemas para autorregular su propia comprensión lectora y para detectar las inconsistencias de los textos.

Así mismo, estos problemas de comprensión lectora, pueden conllevar dificultades en el momento de generar ideas simples, de activar conocimientos previos, de formar macro ideas, de realizar inferencias, de suprimir ideas irrelevantes o de controlar el propio proceso de comprensión. Éstas pueden ser debidas a limitaciones en: la memoria de trabajo a corto plazo, el acceso al léxico, la supresión de ideas irrelevantes, el uso eficaz de estrategias de comprensión lectora.

## **9. ESTADO DEL ARTE**

Los niños con problemas auditivos se enfrentan a los graves problemas de la presunción cuando la gente piensa que por tener este tipo de problemas estos niños no pueden aprender de igual manera que los niños norma-oyentes además se ven afectados la discriminación, es por eso que los software de comprensión lectora dirigido a niños sordos son muy pocos además de que los software que enseguida veremos son difíciles de encontrar y a veces pagar una licencia resulta demasiado caro, otro problema es que las instrucciones no están dadas en lenguaje de señas y en consecuencia es más difícil para los niños sordos entender las instrucciones.

## **9.2 Algunos programas informáticos**

## **Sueña letras**

Es un software diseñado para el apoyo del aprendizaje de la lectura y la escritura de niños con déficit auditivo parcial (hipoacúsico) o total (sordo). Incluye mediación del aprendizaje de la lectura por tres medios:

- Lengua de señas
- Alfabeto dactilológico
- Lectura labial

Sueña-letras permite un intercambio de medios (videos, imágenes, textos) de una manera sencilla y transparente y se puede traducir fácilmente a diversas lenguas de señas, permitiendo que diferentes comunidades cuenten con una nueva herramienta pedagógica.

Actualmente se encuentran disponibles para el público las versiones chilena, mexicana, uruguaya, costarricense, española, argentina y colombiana, y nos encontramos desarrollando las versiones catalana y panameña.

Sueña-letras ha sido recientemente seleccionado como uno de los seis ganadores de la iniciativa WISE Awards 2011 entregada por Qatar Foundation. Desde el año 2009 WISE Awards ha recibido más de 1300 postulaciones provenientes de 116 países, y este año Sueña-letras tiene el honor de haber sido considerado como un proyecto educativo con un impacto destacado en la educación y la sociedad.

## **Objetivos**

Apoyar a la docencia facilitando el acercamiento del estudiante sordo o hipoacúsico al proceso lecto-escritor, potenciando diversas áreas de desarrollo, sin importar los niveles educativos en los cuales sea empleado, mostrando funciones como:

- Fomentar la adquisición de léxico, ya sea en lengua de señas o escrita, por medio de un proceso interactivo, en el que docentes y estudiantes participan.
- Fortalecer la memoria a corto y largo plazo, en la lengua escrita.
- Estimular la lectura, por medio de un set de cuentos y fábulas, facilitando el acercamiento a la comprensión lectora con apoyo en imágenes ilustrativas.[7]

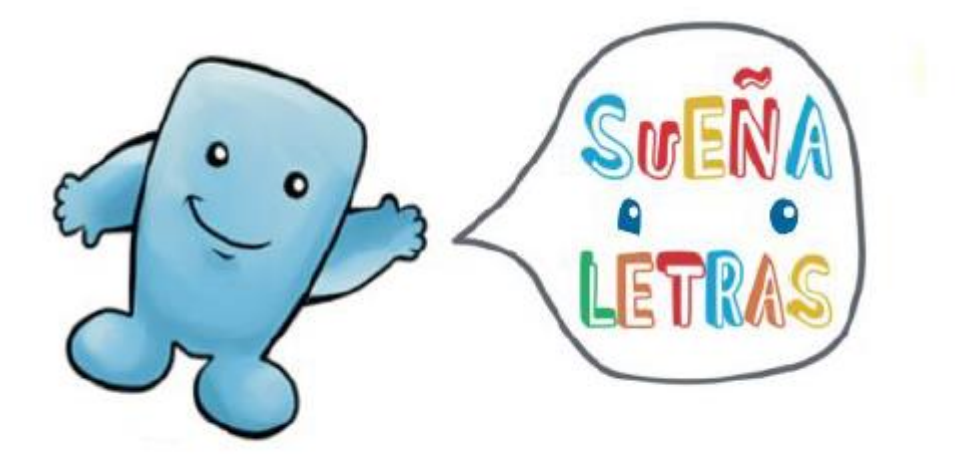

**Figura 9.1** logotipo del programa sueña letras

#### **Read 21**

ReAd21 presume de poder aumentar nuestra velocidad de lectura, con una total comprensión, hasta niveles de 1000 palabras por minuto.

Lo cierto es que estas técnicas suelen ser muy efectivas y, manteniendo las capacidades de cada persona, siempre suelen aumentar las capacidades lectoras manteniendo una clara asimilación del contenido. Todo ello es luego aplicable a cualquier cosa y nos promete un aumento de nuestra "productividad", ya que la lectura es algo que está a la orden del día (libros, instrucciones, documentos, revistas, periódicos, etc.).

ReAd21 está compuesto por lecciones totalmente definidas y con instrucciones muy claras. Todo el proceso de aprendizaje es relativamente corto y sólo necesitaremos dedicarle muy poco tiempo al día (con una hora es más que suficiente).

Para facilitar el trabajo podemos configurar el aspecto de la interfaz, además de realizar un examen previo de apenas 15 minutos para ver nuestro nivel actual de velocidad y comprensión.

Pero lo más importante de este tipo de técnicas es la capacidad de captar detalles a simple golpe de vista, una habilidad que usamos a cada instante sin darnos cuenta.[8]

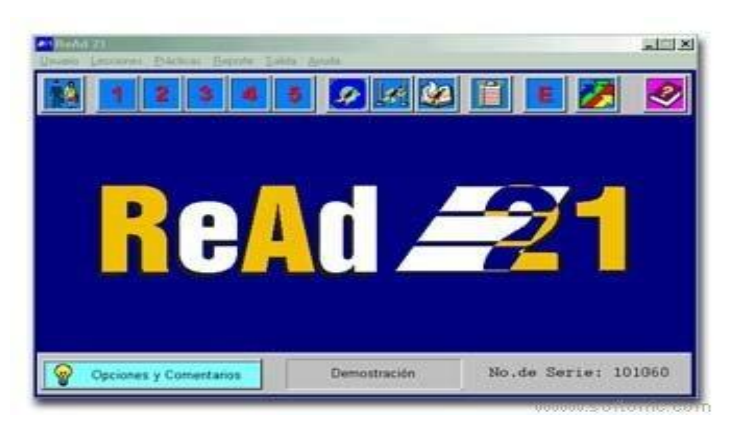

**Figura 9.2** interfaz de Read 21

## **La frase y yo**

Está hecho con flash y optimizado para Internet Explorer (en Mozilla funciona pero no se adapta al tamaño de la pantalla, estoy trabajando para solucionarlo).

Utilizamos el juego y situaciones de comunicación muy significativas, para que los niños y niñas manipulen, jueguen y reflexionen sobre los distintos elementos que componen el lenguaje (S + V +C) y sean capaces de comprender el significado de oraciones sencillas, aumentando progresivamente la dificultad. Las imágenes se apoyan en el lenguaje escrito, siendo éste un refuerzo más y una ayuda para el aprendizaje del proceso lecto-escritor.

Junto con el programa, podemos trabajar con las láminas de éste, permitiendo que los niños y las niñas manipulen y jueguen con lo que han visto en el ordenador, (o bien, empezar manipulando las láminas y luego jugar en el ordenador a lo que ya han trabajado previamente), así resulta más motivador y significativo para todos ellos.[9]

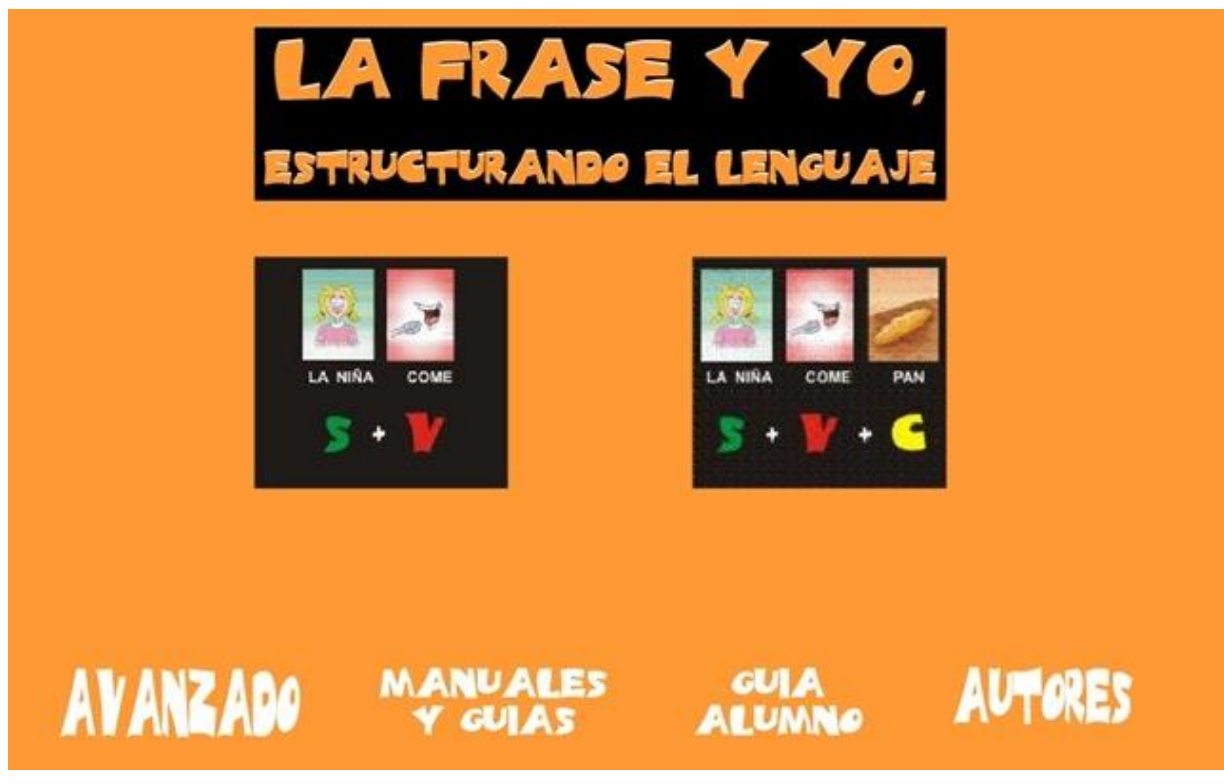

**Figura 9.4** La frase y yo interfaz

## **Signamos**

Signamos es un programa destinado a la atención a la diversidad, en concreto a los niños con discapacidad auditiva. También se puede considerar un recurso para la estimulación de la lengua oral y como iniciación para la lectoescritura.

Consiste en una primera pantalla en la que aparece una presentación del programa, actividades bimodal y otras actividades.

En la presentación se trabajan los dibujos que se van a trabajar en todo el programa con la grafía correspondiente; en las actividades bimodal se combinan el dibujo, la grafía (donde se dan opciones sobre los elementos de la frase) y la lengua de signos aunque sin movimiento. En el apartado de Actividades se trabajan imágenes con el texto correspondiente.

El juego es muy entretenido tiene muchas actividades y ayuda a la memoria visual, a ordenar frases y a identificar un dibujo con una oración.[10]

sri **GNAMOS** LEEMO **BIM** 

**Figura 9.5** signamos interfaz

## **E-PELS**

Vuelvo a los programas informáticos para la mejora de la comprensión lectora.

Éste es el Programa Virtual de Entrenamiento en Lectura Significativa, del laboratorio VirtuaLab, de la Universidad de Santiago de Chile. El programa ha sido estudiado con un grupo experimental y un grupo de control de alumnos de 4º de primaria con baja comprensión lectora (ojo porque cada grupo estaba compuesto por 10 alumnos, una muestra muy pequeña).

Como ha sucedido en otros programas no parece posible acceder más que a algunos ejemplos. En este caso, en la documentación que se ofrece se encuentran algunas capturas de pantalla.[11]

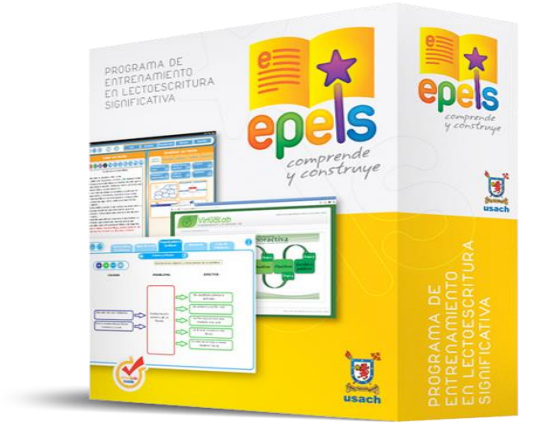

**Figura 9.5** E-pels

## **Fondo lector**

Fondo lector es un programa de desarrollo de la lectura comprensiva dirigido a alumnos que se encuentran en fase de desarrollo del aprendizaje lector y sobre todo a aquellos que problemas de comprensión lectora. Consta de tres niveles: básico, intermedio y avanzado graduándose la dificultad de los ejercicios en los mismos.

Los ejercicios que desarrolla en los niveles básicos e intermedio son de seis tipos y están orientados a aquellos alumnos que comienzan a leer o aquellos otros que presentan dificultades con la comprensión lectora:

- Ordenar las palabras de una frase
- Ordenar una secuencia de frases
- Responder a preguntas de una lectura
- Relacionar una palabra con su sinónimo
- Relacionar una palabra con su antónimo
- Encontrar una palabra que no guarda relación con las demás.[12]

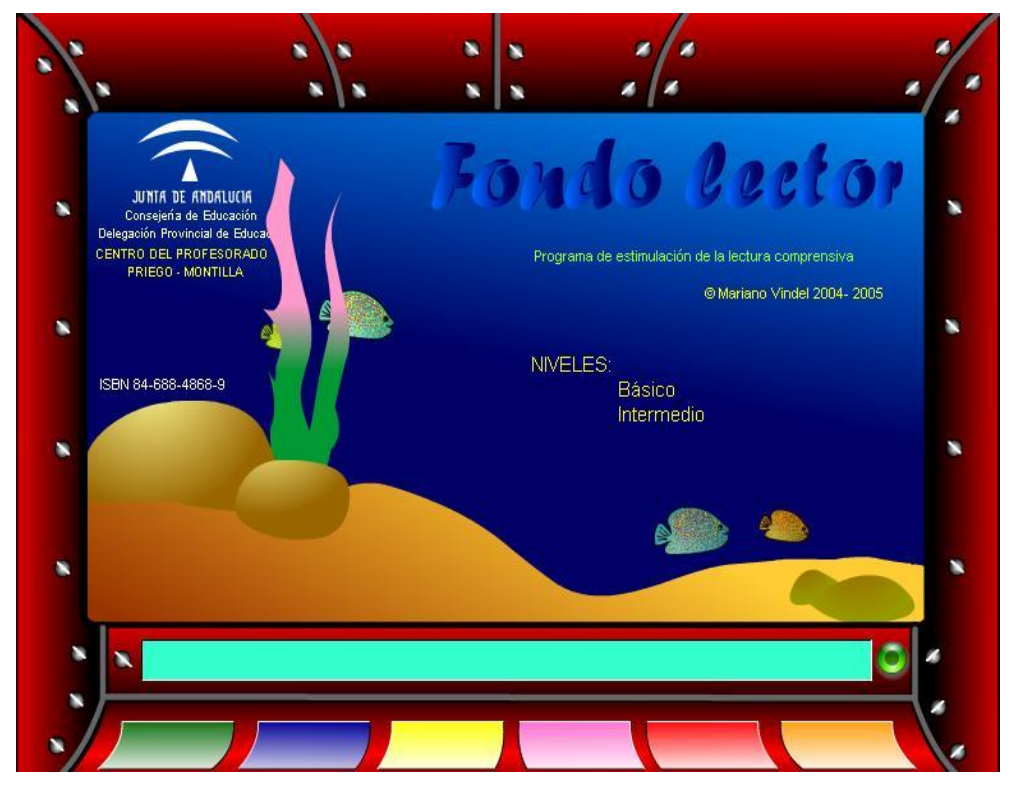

**Figura 9.7** fondo lector interfaz

# **10. FUNDAMENTO TEÓRICO**

## **10.1 Marco teórico conceptual**

Para realizar el software se necesita conocer varias herramientas de edición de imagen y video y como hacer uso de estos, los cuales se mencionan a continuación:

#### **Windows MovieMaker 2013**

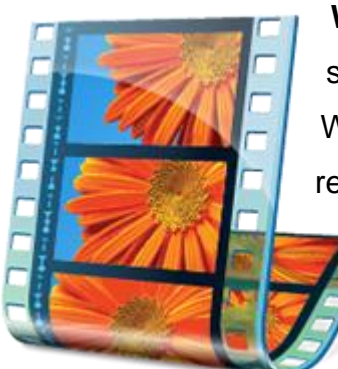

**Windows MovieMaker** es una aplicación de software libre creación de vídeo / edición, diseñado para Windows Me, XP y Vista. También funciona con la más reciente de Windows 7 y Windows 8.Windows MovieMaker contiene características tales como efectos, transiciones, títulos / créditos, pista de audio, narración cronológica, etc. *Auto Movie*. Nuevos efectos

y transiciones se pueden hacer y las ya existentes se pueden modificar mediante código XML. Windows MovieMaker es también un programa de edición de pistas de audio básico. Windows MovieMaker puede aplicar efectos básicos a las pistas de audio, como fundido de entrada o salida. Las pistas de audio pueden ser exportados en forma de un archivo de sonido en lugar de un archivo de vídeo [8].

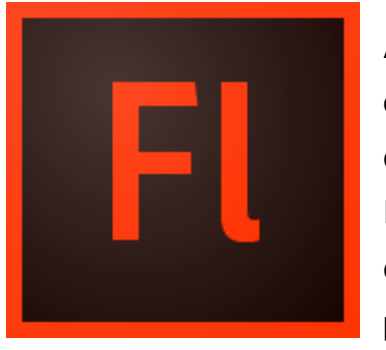

## **Adobe flash cs6**

**Adobe Flash Professional** es el nombre o marca comercial oficial que recibe uno de los programas más famosos de la casa Adobe, junto con sus hermanos Adobe Illustrator y Adobe Photoshop. Se trata de una aplicación de creación y manipulación de gráficos vectoriales con posibilidades de manejo de código mediante un lenguaje de

scripting llamado ActionScript. Flash es un estudio de animación que trabaja sobre "fotogramas" y está destinado a la producción y entrega de contenido interactivo para diferentes audiencias de todo el mundo sin importar la plataforma. Es actualmente desarrollado y comercializado por Adobe Systems Incorporated y forma parte de la familia Adobe Creative Suite, su distribución viene en diferentes presentaciones, que van desde su forma individual o como parte de un paquete, siendo éstos: Adobe Creative Suite Design Premium, Adobe Creative Suite Web Premium y Web Standard, Adobe CreativeSuite Production Studio Premium y Adobe Creative Suite Master Collection. Se usa sobre animaciones publicitarias, reproducción de vídeos

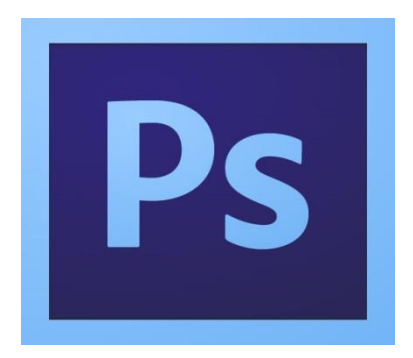

(como YouTube) y otros medios interactivos que se presentan en la mayoría de sitios web del mundo, lo que le ha dado fama a este programa, dándoles el nombre de "animaciones Flash" a los contenidos creados con éste.

Adobe Flash utiliza gráficos vectoriales y gráficos rasterizados, sonido, código de programa, flujo de vídeo y

audio bidireccional (el flujo de subida sólo está disponible si se usa conjuntamente con Macromedia Flash Communication Server). En sentido estricto, Flash es el entorno de desarrollo y Flash Player es el reproductor utilizado para visualizar los archivos generados con Flash. En otras palabras, Adobe Flash crea y edita las animaciones o archivos multimedia y Adobe Flash Player las reproduce.[13]

## **Adobe photoshop cs6**

**Adobe Photoshop** *(popularmente conocido sólo por su segundo nombre, Photoshop)* es un editor de gráficos rasterizados desarrollado por Adobe Systems principalmente usado para el retoque de fotografías y gráficos. Su nombre en español significa literalmente "taller de fotos". Es líder mundial del mercado de las aplicaciones de edición de imágenes y domina este sector de tal manera que su nombre es ampliamente empleado como sinónimo para la edición de imágenes en general.

Photoshop se ha convertido, casi desde sus comienzos, en el estándar *de facto* en retoque fotográfico, pero también se usa extensivamente en multitud de disciplinas del campo del diseño y fotografía, como diseño web, composición de imágenes en mapa de bits, estilismo digital, fotocomposición, edición y grafismos de vídeo y básicamente en cualquier actividad que requiera el tratamiento de imágenes digitales.

Photoshop ha dejado de ser una herramienta únicamente usada por diseñadores, para convertirse en una herramienta usada profusamente por fotógrafos profesionales de todo el mundo, que lo usan para realizar el proceso de retoque y edición digital, no teniendo que pasar ya por un laboratorio más que para la impresión del material.[14].

## **ActionScript 3.0**

El **ActionScript** es el lenguaje de programación que ha utilizado Flash desde sus comienzos, y que por supuesto, emplea Flash CS5. A grandes rasgos, podemos decir que el ActionScript nos permitirá realizar con Flash CS5 todo lo que nos propongamos, ya que nos da el control absoluto de todo lo que rodea a una película Flash. Absolutamente de todo.

Sin embargo, en estos temas sólo vamos a ver una pequeña introducción a **ActionScript 3** que servirá para sentar las bases que permitirán empezar a trabajar con ActionScript. Enseñar a programar con ActionScript requeriría otro curso completo. Profundizar en el conocimiento de este lenguaje queda por cuenta del lector. Recomendamos seguir la estupenda *Ayuda* incluida en Flash CS5.

**Todo lo referente a este curso hace referencia a la versión 3 de ActionScript**. Si buscas información sobre ActionScript 2.0, te recomendamos el [curso de Flash CS3,](http://www.aulaclic.es/flashcs3/index.htm) en el que resolvemos los mismos ejemplos, pero con AS 2.0.

Características generales

- Como ya hemos comentado, el ActionScript es el lenguaje de programación propio de Flash, tal y como el Lingo lo es de Macromedia Director, por ejemplo. El ActionScript está basado en la especificación [ECMA-262,](http://www.ecma-international.org/) al igual que otros lenguajes como Javascript.
- ActionScript es, como su nombre indica, un lenguaje de script, esto quiere decir que no hará falta crear un programa completo para conseguir resultados, normalmente la aplicación de fragmentos de código ActionScript a los objetos existentes en nuestras películas nos permiten alcanzar nuestros objetivos.
- ActionScript 3 es un lenguaje de programación orientado a objetos. Tiene similitudes, por tanto, con lenguajes tales como los usados en el Microsoft Visual Basic, en el Borland Delphi etc... y aunque, evidentemente, no tiene la potencia de estos lenguajes, cada versión se acerca más. Así, la versión 3.0 utilizada en Flash CS5 es mucho más potente y mucho más "orientada a objetos" que su anterior versión 2.0.
- La sintaxis ActionScript presenta muchísimos parecidos con el Javascript o PHP; si estamos familiarizados con estos lenguajes, la sintaxis y el estilo de

ActionScript nos resultarán muy familiares. Las diferencias entre JavaScript y ActionScript las podemos encontrar en la ayuda que acompaña al Flash CS5.

 En la mayor parte de las ocasiones, será necesario "programar". Flash CS5 pone a nuestra disposición una biblioteca de funciones, clases y métodos (de momento entenderemos esto como "*código ActionScript que realiza una función determinada"*) ya implementadas que realizan lo que buscamos, bastará con colocarlas en el lugar adecuado.[15]

## **Format Factory**

Format Factory es un convertidor multifuncional de medios de comunicación.

Suministra las funciones de abajo:

Todo a **MP4/3GP/MPG/AVI/WMV/FLV/SWF**.

Todo a **MP3/WMA/AMR/OGG/AAC/WAV**.

## Todo a **JPG/BMP/PNG/TIF/ICO/GIF/TGA**.

Ripea **DVD** a archivo de video, Ripea CD de Música a archivo de audio.

Los archivos MP4 soporta formato iPod/iPhone/PSP/BlackBerry.

Característica de Format Factory's:

1 Soporta conversión de todos los videos populares, audio, imagen y otros formatos.

2 Repara daños de video y archivo de audio.

3 Reduce el tamaño del archivo Multimedia.

4 Soporta formatos de archivo multimedia iphone, ipod.

5 Convierte imagen con soporte Zoom, Giro/Invertido, etiquetas.

6 Ripea DVD.

7 Soporta **[62 idiomas](http://www.pcfreetime.com/language.html)**

Requisitos de SO: Todos los SO de Windows. [16]

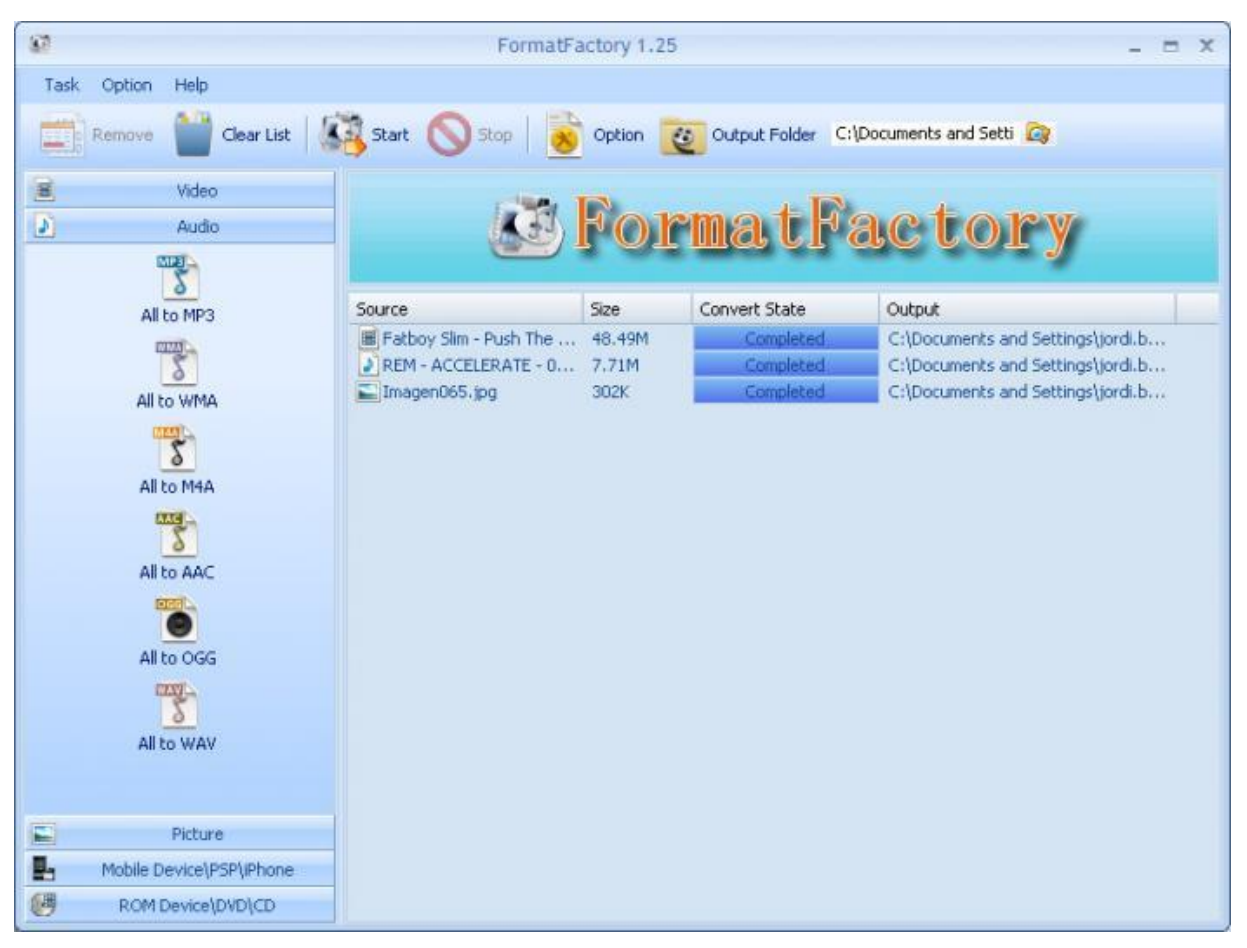

**Figura 10.1** Format Factory

## **10.2 Marco teórico especifico**

## **La hipoacusia**

se refiere a los problemas de percepción auditiva muy baja de lo normal de acuerdo a la investigación del Médico Especialista en Pediatría Miembro del Grupo de Trabajo en la Infancia y Adolescencia del Programa de Actividades Preventivas y de Promoción de la Salud (PAPPS) de la sem FYC (Sociedad Española de Medicina Familiar y Comunitaria) desde al año 1993 [Delgado, 1999], muestra un resumen sobre clases de hipoacusia, descripción, causas, grados del problema y las necesidades probables de tratamiento. Existe una clasificación de hipoacusia de acuerdo en el momento en que se ha disminuido la audición como es: la hipoacusia pre linguales en que la lesión se presentó antes de la adquisición del lenguaje (0-2 años), la hipoacusia perlinguales se presentó durante la adquisición del lenguaje (2-5 años) y la post-linguales la pérdida fue después de la estructuración del lenguaje. La hipoacusia infantil es un gran problema para la adquisición del lenguaje y eso hace la necesidad de buscar otras alternativas para que el infante no crezca sin él.[1] Según el Comité Especial en Definiciones y Estándares de Nomenclatura (Special Committee on Definitions and Standars of Nomenclature) por la sociedad Otológica Americana en 1940 proporciona las siguientes definiciones:

Sordo: "aquel cuya audición no es funcional para la vida ordinaria".

Duro de oído (hipoacusia): "aquel en el cual la audición, aunque deficiente, es funcional con o sin prótesis auditiva". [Perelló et al., 1978]

La terapia del lenguaje, fonoaudiología o logopedia "es la disciplina profesional de la ciencia de la comunicación humana y sus desórdenes, cuyo objeto de estudio es el proceso de interacción comunicativa del hombre".

Terapeuta del lenguaje, fonoaudiólogo o logopeda "participa en la planeación y ejecución de acciones comunitarias de prevención, detección, diagnóstico e intervención en las áreas de lenguaje, habla y audición, con base en criterios científicos sólidos, propios o producto del desarrollo Ínter disciplinario o trans disciplinario e instrumentación especializada, en los contextos educativos, industrial y de salud".[17]

## **Comprensión lectora**

Comprender lo que se lee es un proceso complejo y si intentamos definir que es la comprensión es bastante ambiguo, debido a que hay muchas definiciones como: 'Habilidad de comprender lo dicho en el texto',

'Extraer las ideas principales, interpretar y valorar la información expresada en el texto' Y así muchas otras definiciones.

Lo mismo pasa con el concepto de lectura: 'Producto de la interacción entre el lector y el texto' La comprensión es un proceso de la lectura, que tiene muchos problemas sobre todo en los niños, ya que leer no se nace sabiendo. Hay muchos factores que

determinan la comprensión de la lectura como son: el texto, el lector, los conocimientos previos del lector, y las estrategias usadas.

Leer significa obtener información o dar sentido a un determinado texto escrito. Por tanto es fundamental comprender el significado de los textos a través de la interacción lector que lee y lo que ya sabe sobre el tema. Los lectores deben desarrollar estrategias para poder comprender los textos.

Para conseguir los objetivos citados en el apartado anterior, Los alumnos y alumnas deberán adoptar y desarrollar las siguientes estrategias:

-Percepción

-Conocimientos sobre la comprensión lectora y procesos psicológicos implicados.

-Estrategias de inferencia.

-Recuerdo inmediato y atención sostenida.

-Activación de los conocimientos previos (Activación y predicción).

-Conocimientos sobre estructuras del texto.

-Selección de la información relevante.

-Organización de la información relevante.

#### **Educación especial**

La educación especial o educación diferencial es aquella destinada a alumnos con necesidades educativas especiales debidas a superdotación intelectual o bien a discapacidades psíquicas, físicas o sensoriales. La educación especial en sentido amplio comprende todas aquellas actuaciones encaminadas a compensar dichas necesidades, ya sea en centros ordinarios o específicos.

Aunque la atención educativa a personas con deficiencias sensoriales (generalmente auditivos y visuales) se viene prestando en España desde el siglo XVI, la adopción legal del término *educación especial* es reciente y ha venido a sustituir a otros aún vigentes en ciertos países de Hispanoamérica, como *defectología*, que tiene evidentes connotaciones negativas.[18]

## **10.2.1 Estrategias y técnicas para mejorar la comprensión lectora**

Una de las creencias más extendidas es la de entender que la causa de la mala/deficiente comprensión lectora en todos los niños es la misma. Las dificultades de comprensión lectora pueden deberse a distintos factores y debemos conocerlos para incidir sobre ellos, es necesario estar enterados acerca de los métodos y estrategias que se refieren a la comprensión lectora por lo cual en las siguientes tablas observamos algunas de estos métodos y estrategias. [6]

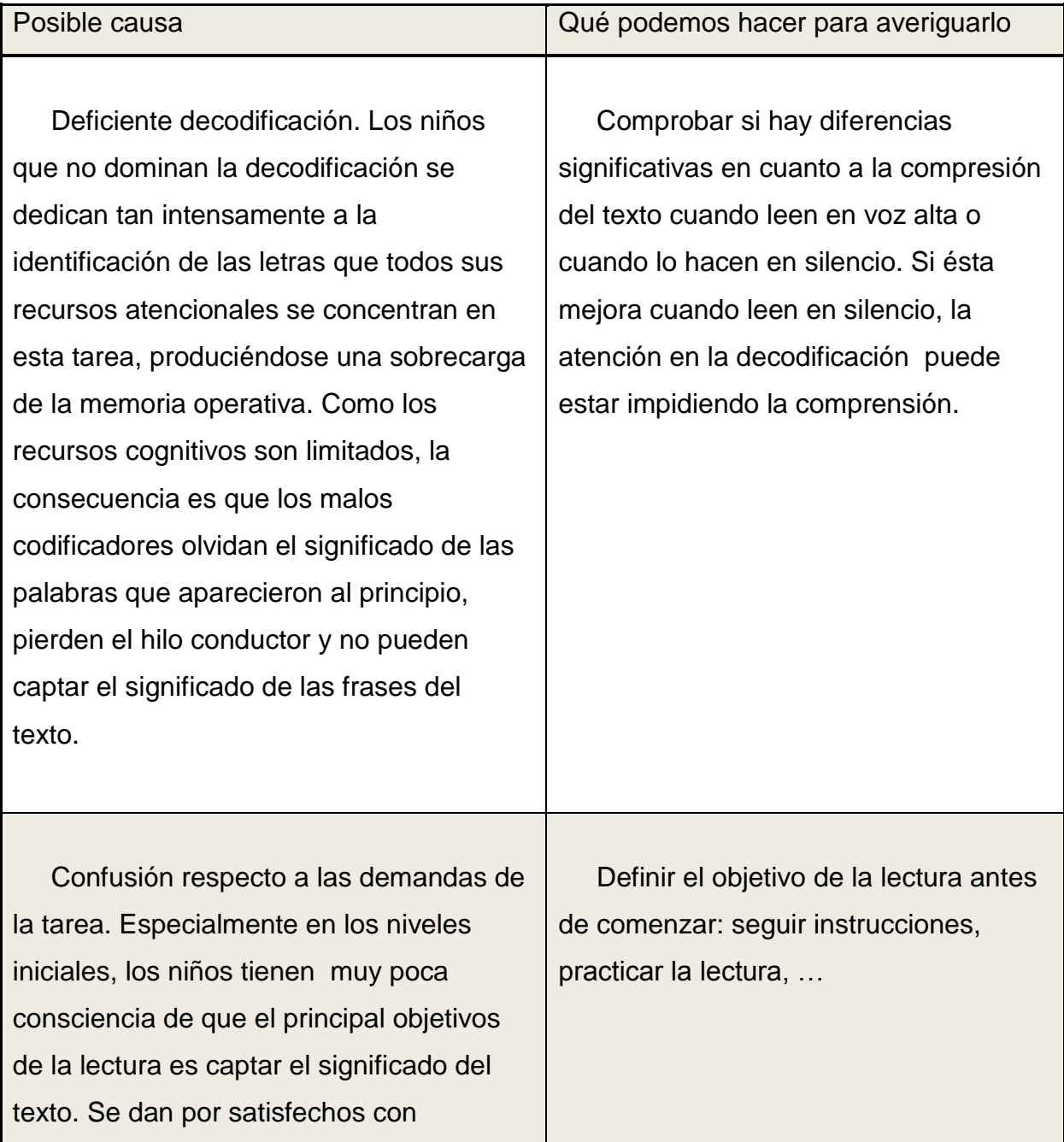

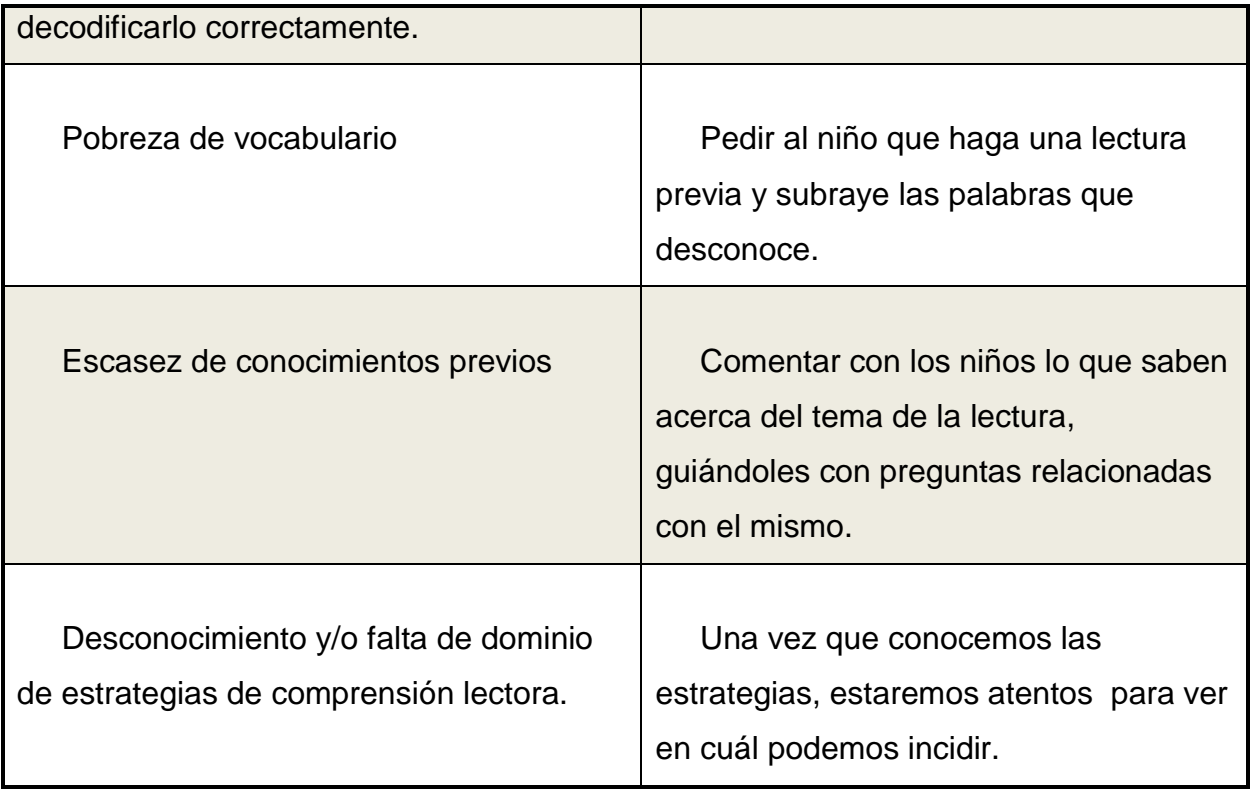

## ESTRATEGIAS DE COMPRENSIÓN LECTORA

# *1. Estrategias para antes de la lectura*

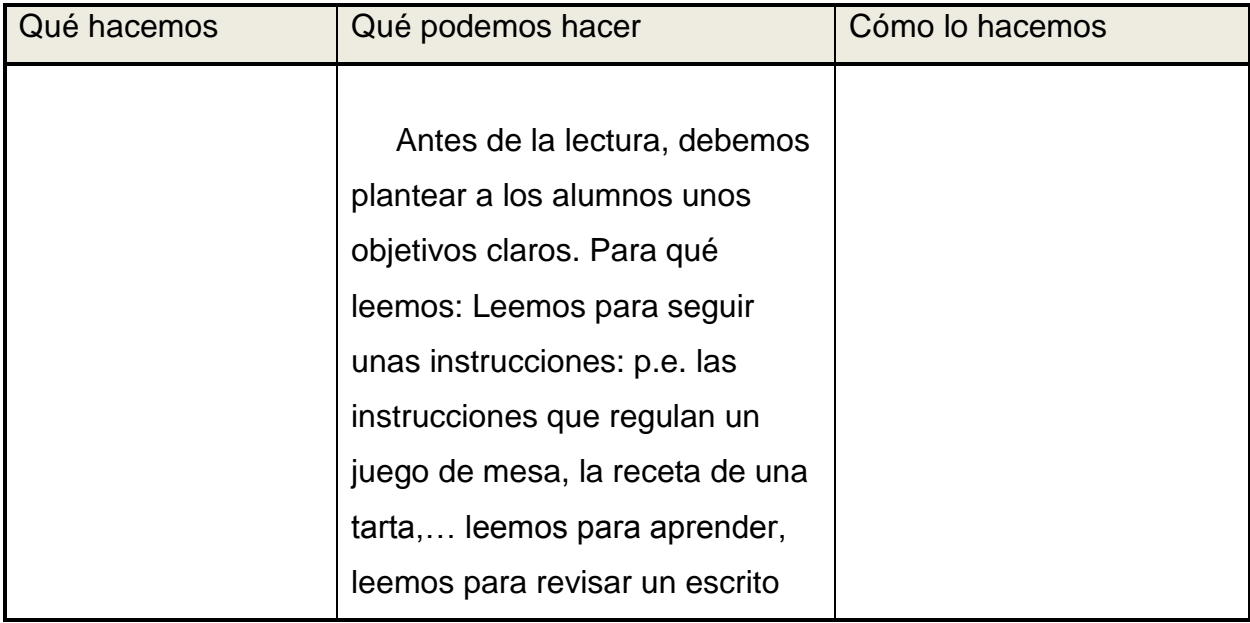

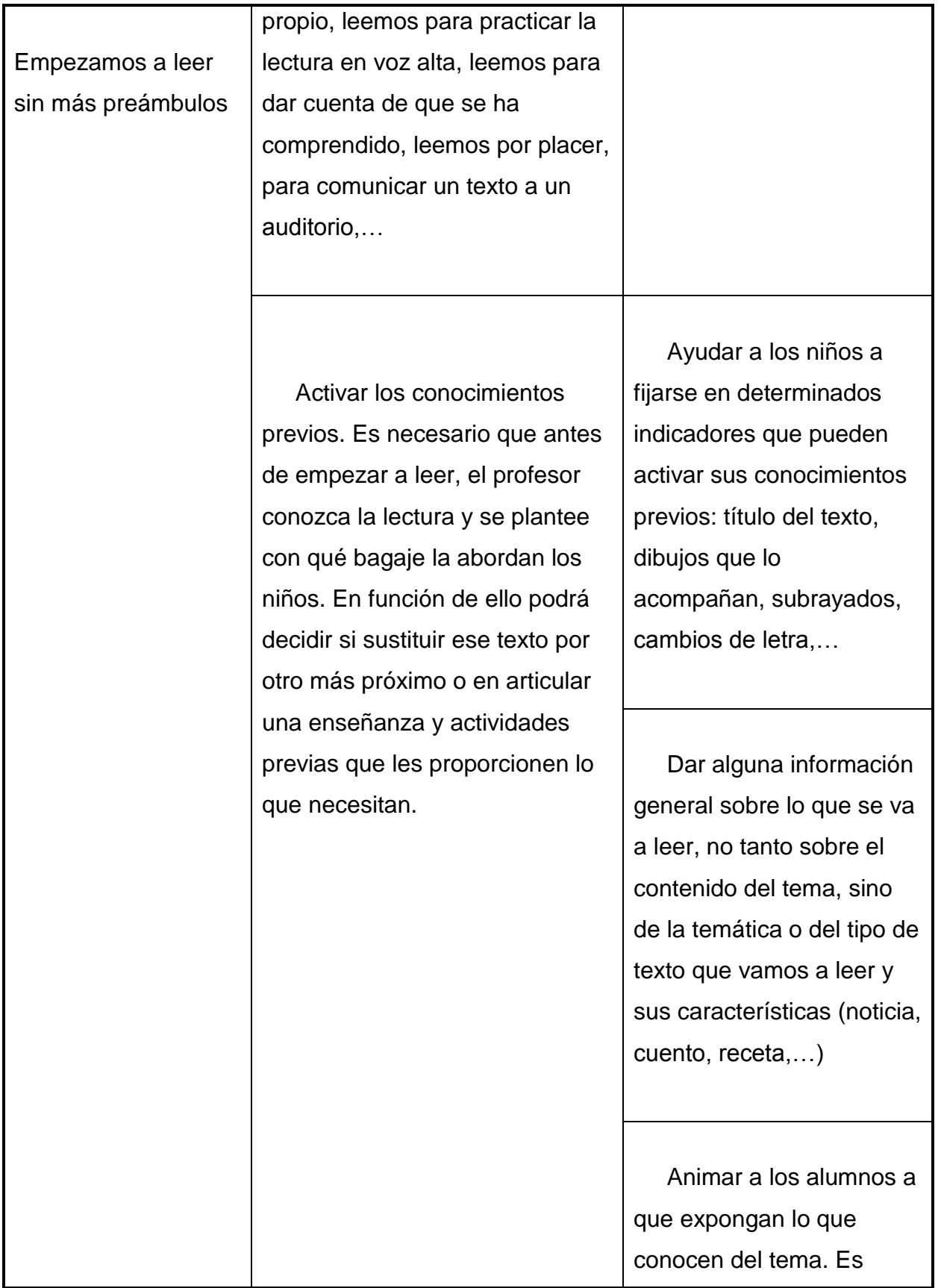

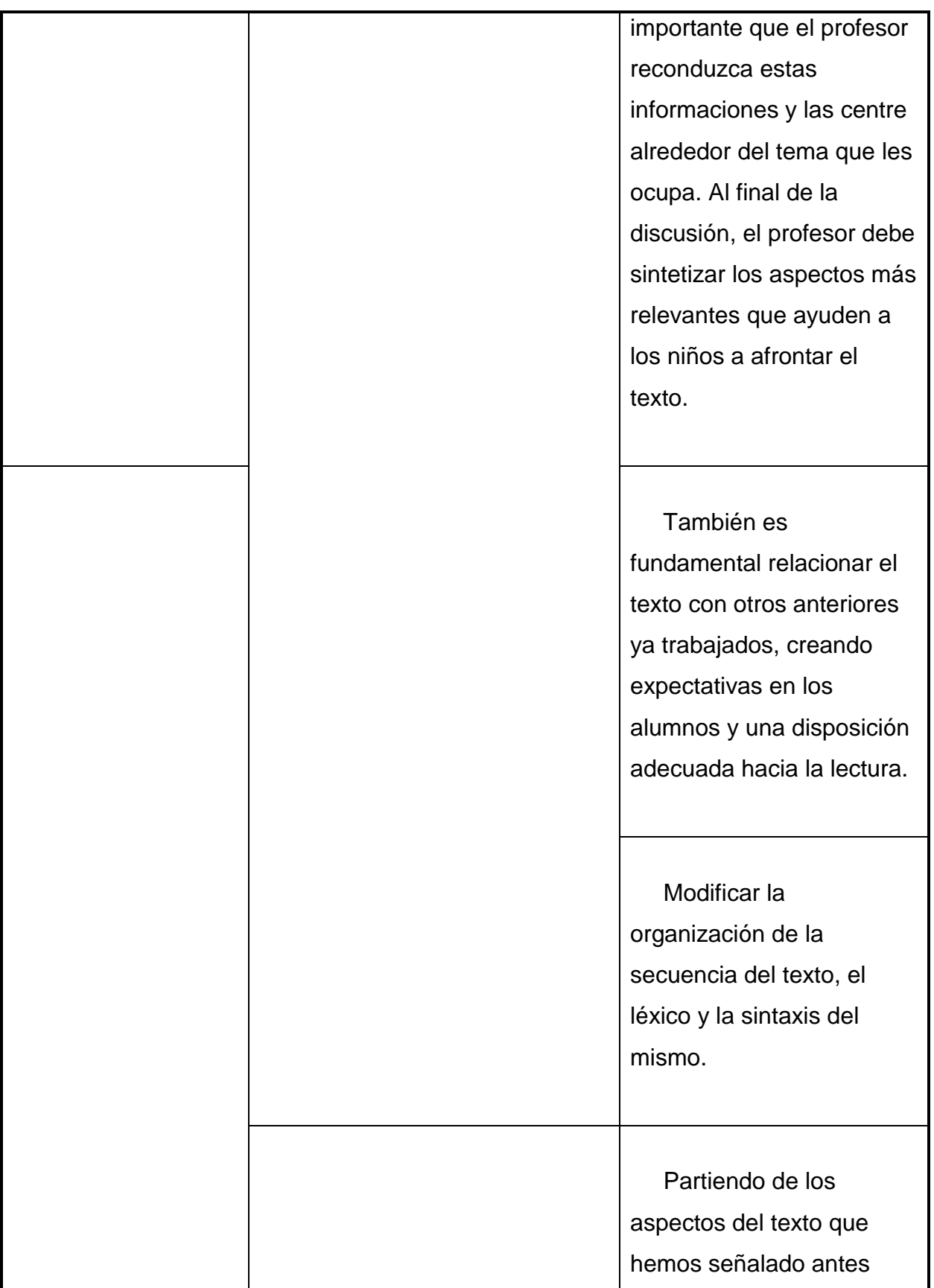

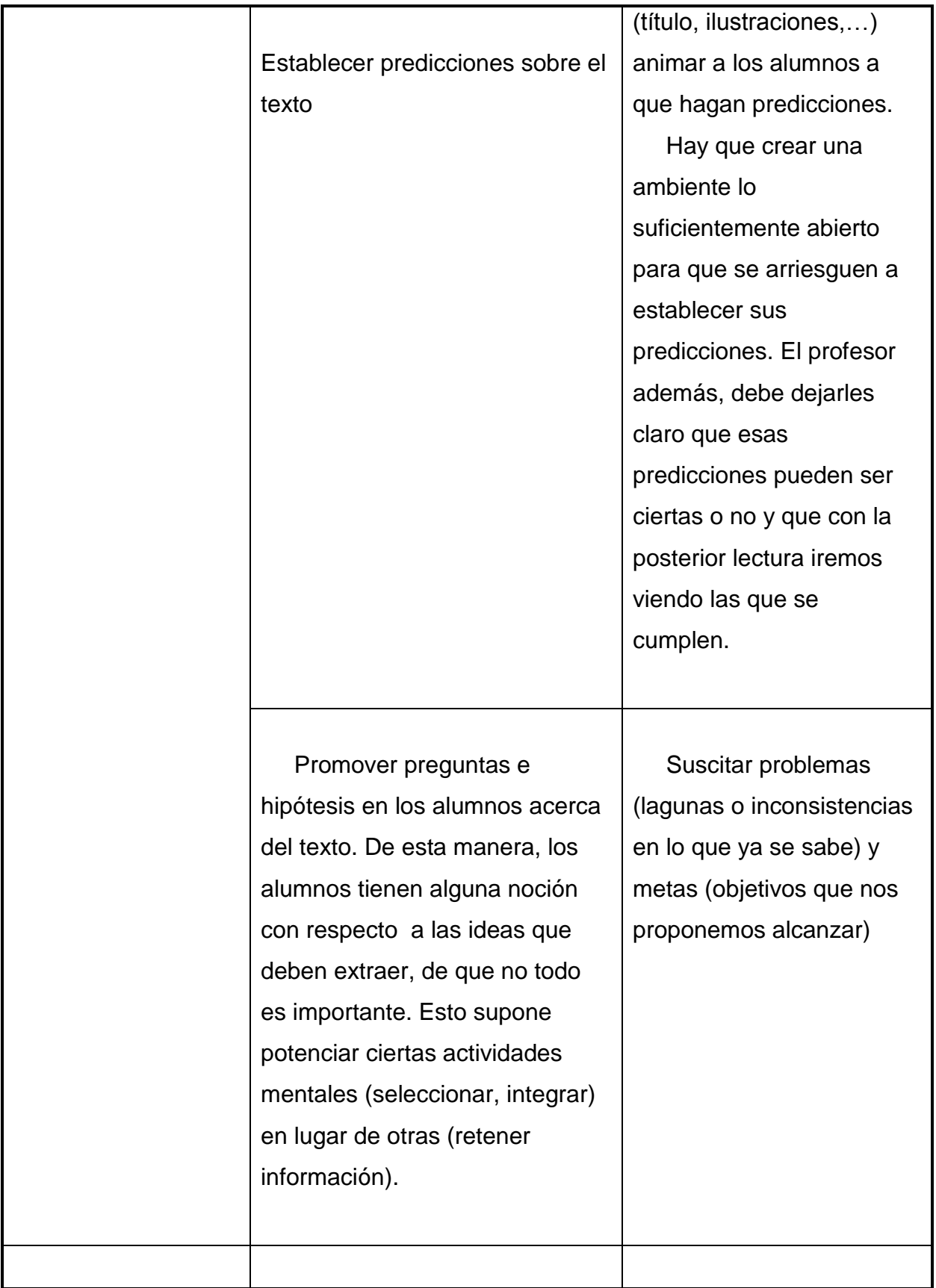

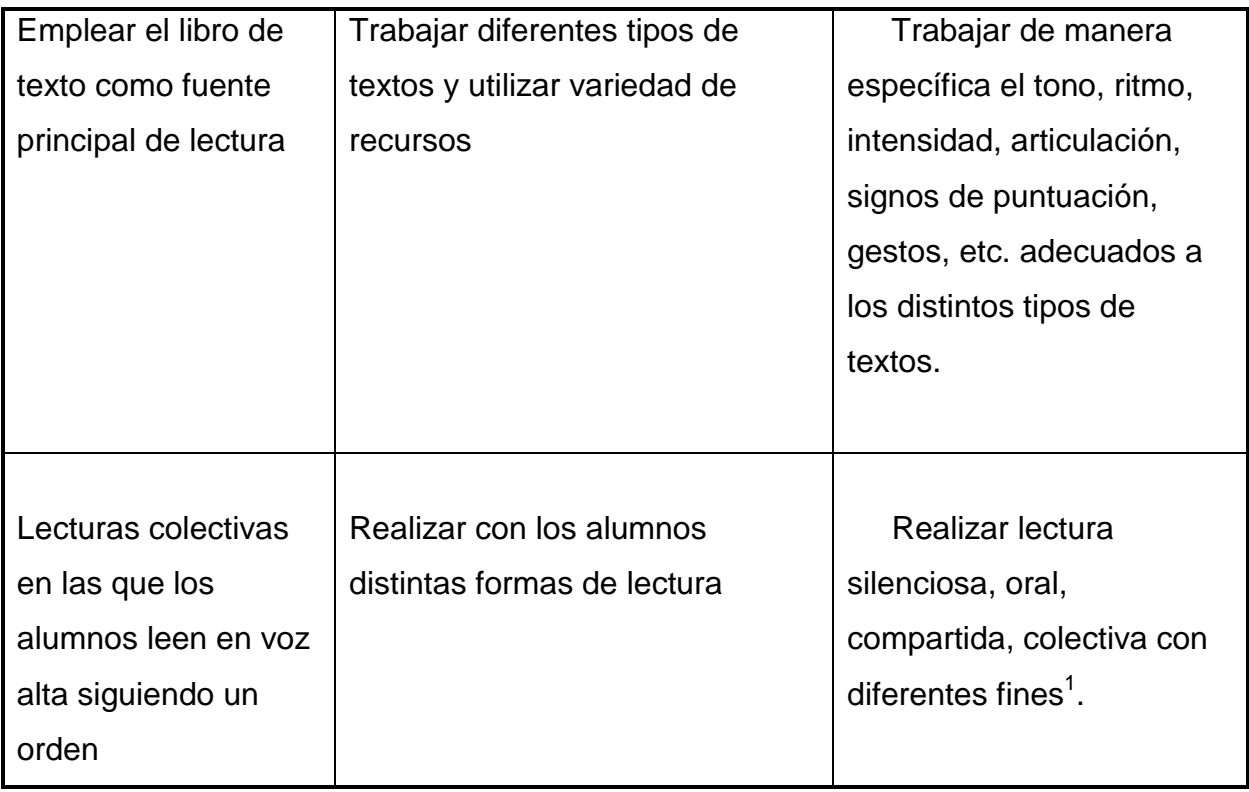

## *2. Estrategias durante la lectura*

 $\overline{a}$ 

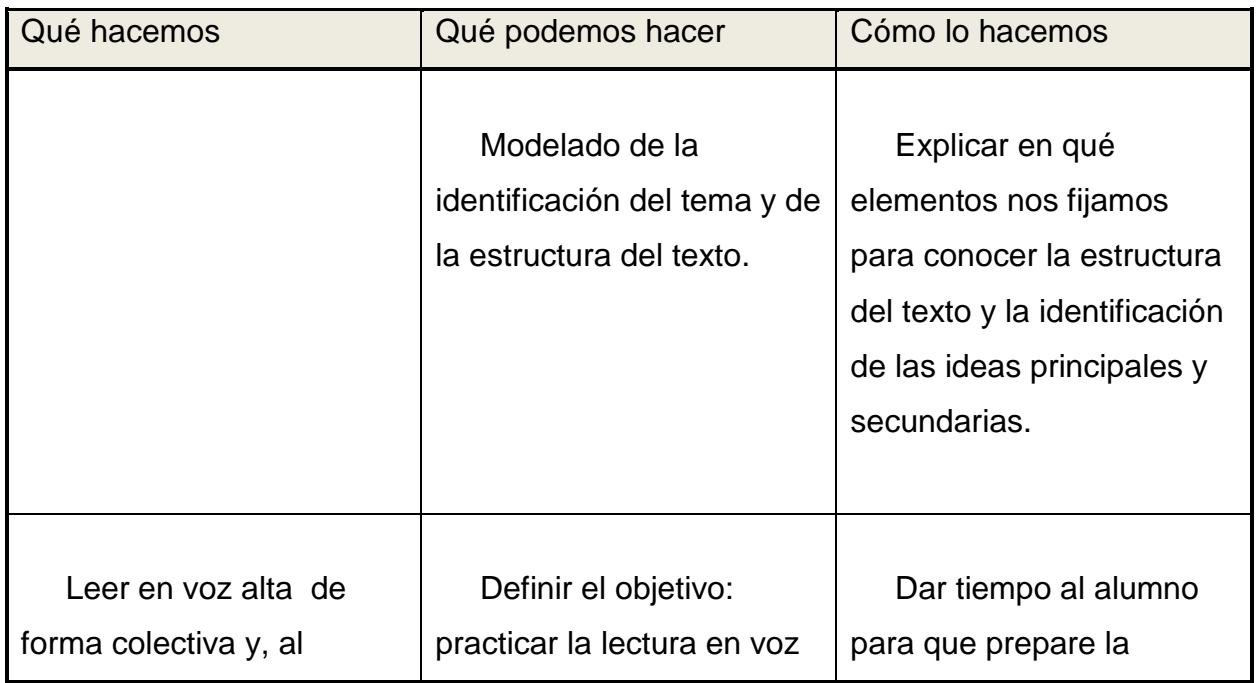

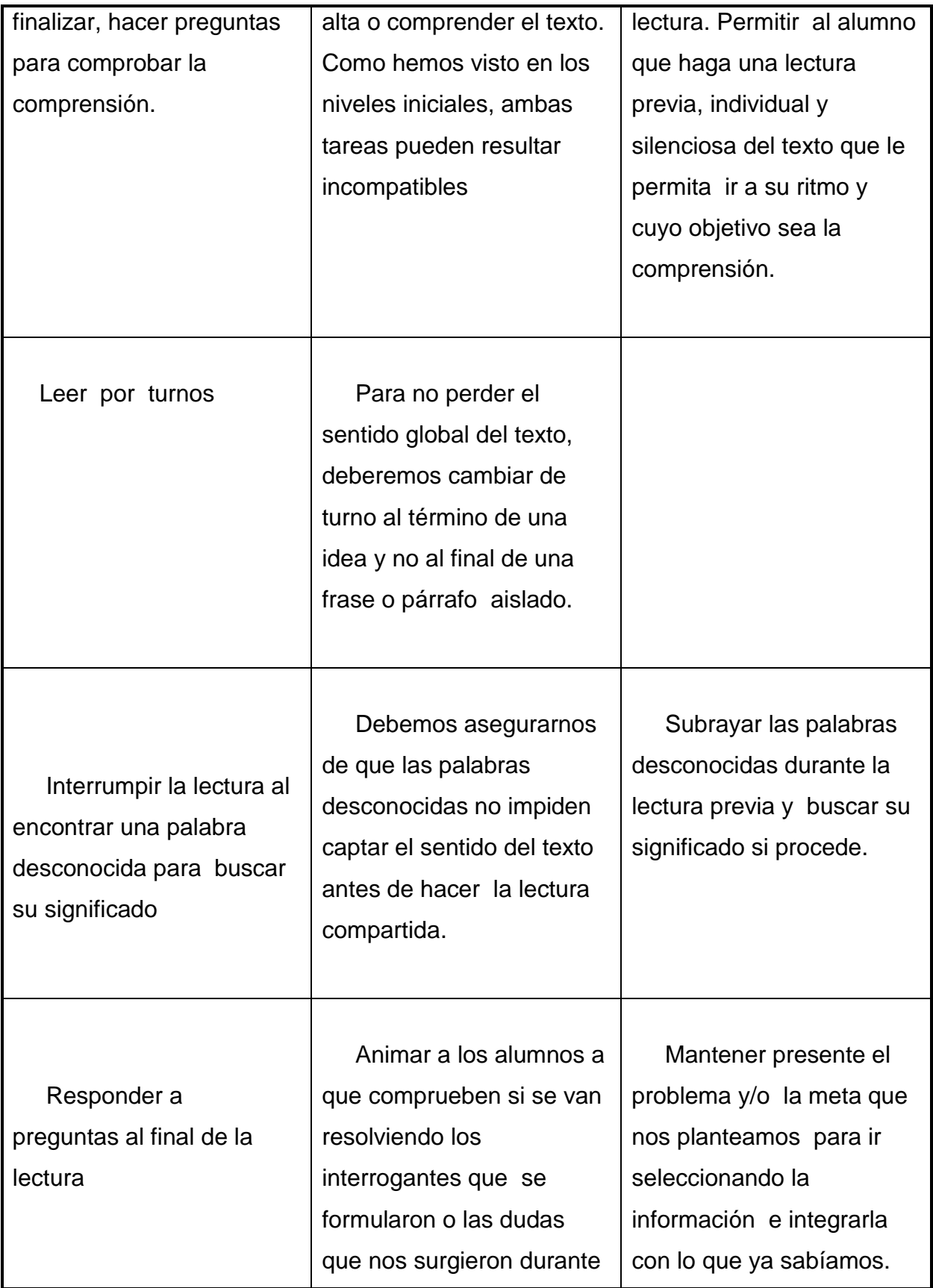

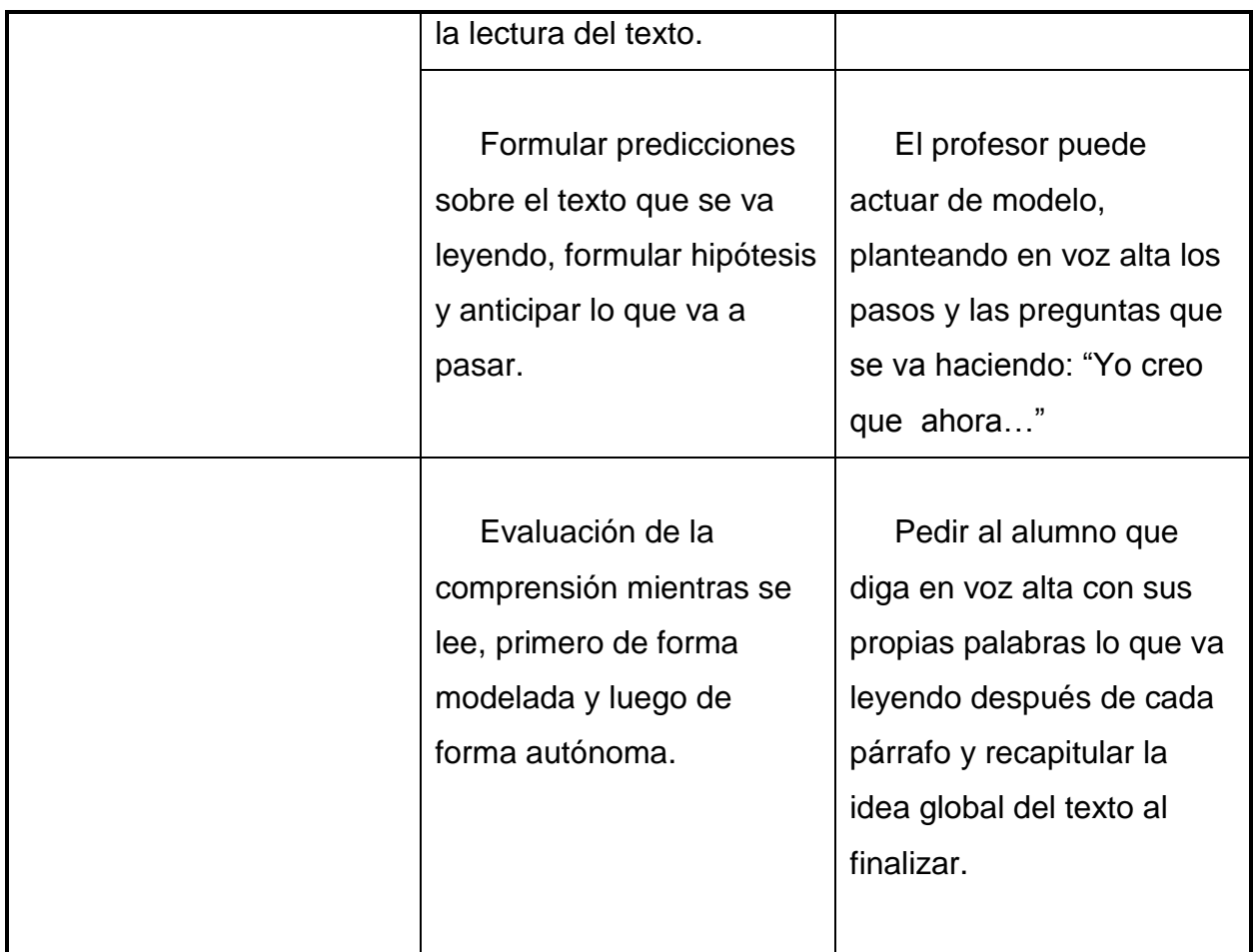

# *3. Estrategias para después de la lectura*

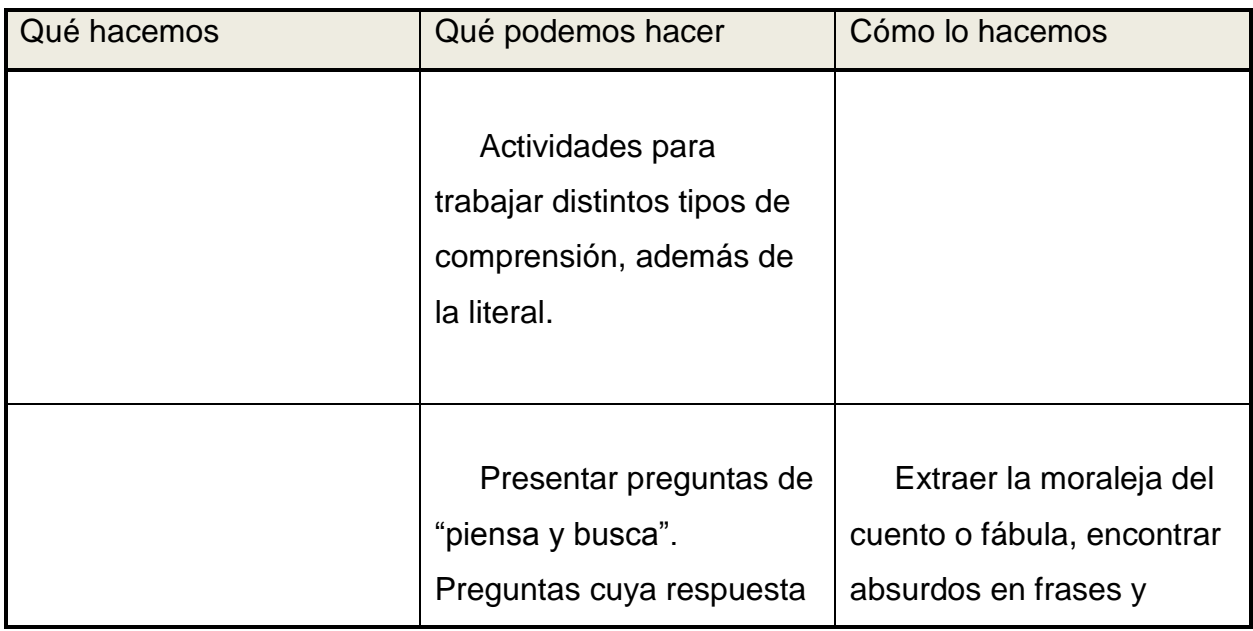

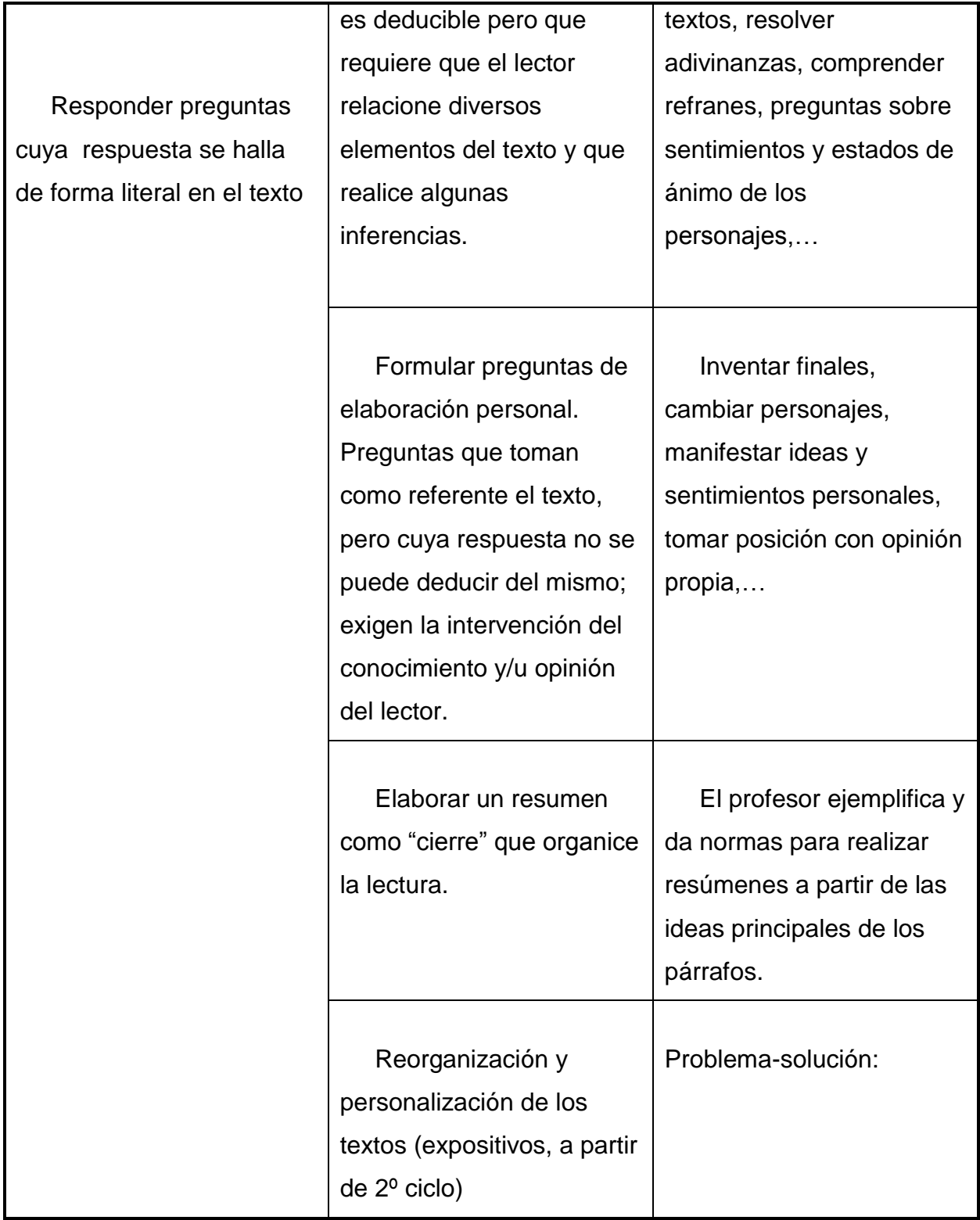

## **Eficacia lectora**

El concepto eficacia relaciona la velocidad lectora (palabras que los niños son capaces de leer por minuto), con la comprensión lectora (porcentaje de palabras entendidas), de forma que el dato resultante indica la cantidad de palabras que el niño o niña consigue LEER Y ENTENDER en un minuto. El gráfico que se adjunta más abajo puede servir para recoger y el resultado de las lecturas de control realizadas a lo largo de un primer trimestre para medir el grado de eficacia de cada alumno/a. La línea azul corresponde a su progresión y la roja a la media de la clase. Para entender los datos que se detallan tienes que tener en cuenta algunas consideraciones:

- Cada lectura es distinta en cuanto a temática, dificultad, estilo... por eso los resultados pueden variar tanto de una semana a otra. Para interpretarlos hay que fijarse en su relación con la media de la clase.
- Algunas veces el dato correspondiente a una fecha puede quedar en blanco. Puede deberse a dos motivos:

-Ese día el niño/a no asistió a clase.

-Los resultados obtenidos no eran relevantes (falta de interés, demasiados fallos...). [18]

# **11. PROCEDIMIENTO Y DESCRIPCIÓN DE LAS ACTIVIDADES REALIZADAS**

Para desarrollar este proyecto se eligió el Modelo clásico (Cascada) ya que da las pautas que permiten la organización en el desarrollo del software a través de la implementación de sus características etapas, algo fundamental es que considera las actividades fundamentales del proceso de:

- Especificación
- Desarrollo
- Y Validación.

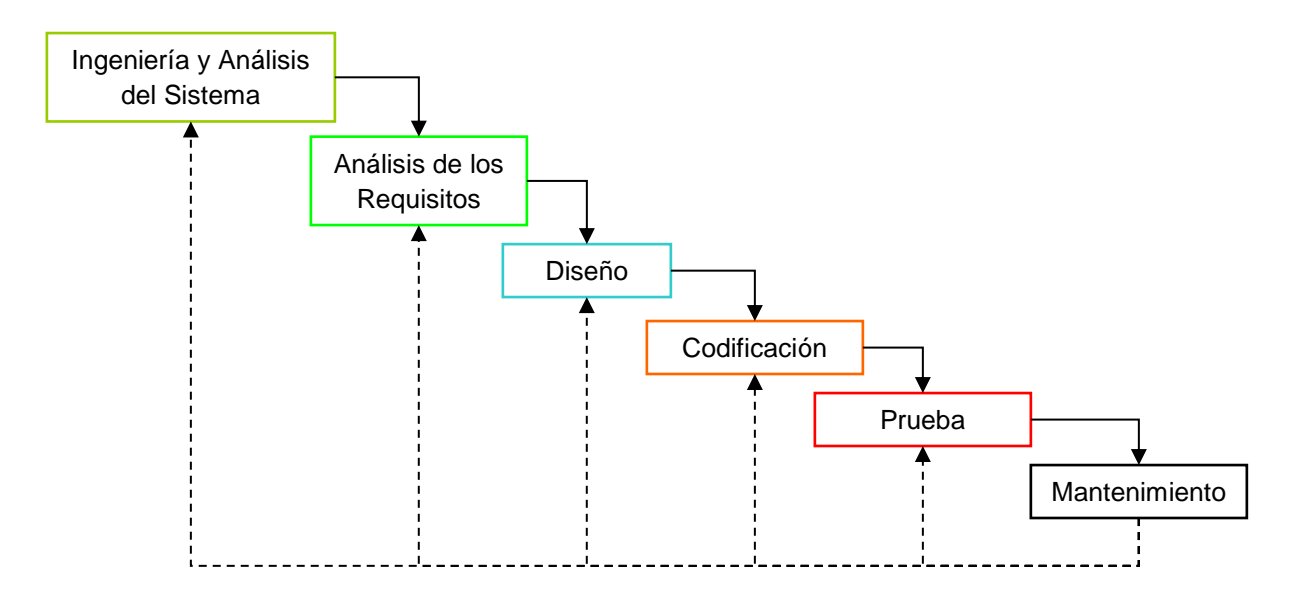

**Figura. 11.1 Modelo de Cascada**

A continuación detallamos el desarrollo del software de acuerdo al modelo antes visto:

**Análisis de los requisitos:** esta etapa involucra la identificación de las características que nos guían para determinar las funcionalidades del software de acuerdo al medio donde se pretende implementar, es por ello que se realizaron las siguientes actividades: [19]

- o **Entrevista con la coordinadora de audición y lenguaje:** Se realizó una entrevista a la Licenciada Norma Elena Chang Ruiz, esto se hizo para conocer la problemática que presenta la institución al tratar con el problema de la lectura a lo cual la licenciada dio datos importantes, diciendo que ya existen varios software para el aprendizaje de la lectura y escritura en niños sordos a hipoacusicos a lo cual hizo referencia al problema de la comprensión lectora ya que esta institución no cuenta con algún software de este tipo, entonces pudimos buscar soluciones y estrategias, para combatir el problema de la comprensión lectora.
- o **Investigación:** Posteriormente se prosiguió a buscar documentarnos acerca del tema y así analizar las necesidades para poder intervenir en el proceso de

comprensión lectora buscando el mejor método para contribuir al desarrollo de los niños que presentan dicho trastorno, y de esta manera a la comprensión lectora y autodidactismo en los niños.

**Diseño preliminar**: En esta etapa del proceso de diseño se identificó los elementos físicos (hardware) que se utilizaran como es la computadora y el cañón, en base a eso se diseñó cual sería la estructura lógica que debía tener el software, el cual contaría con las siguientes actividades: juegos de comprensión lectora con imágenes y textos, y una sección para la lectura llamada "¿sabías que?" en donde el niño puede leer datos curiosos e interesantes y aprender al mismo tiempo por lo cual el software lleva un nombre de "leyendo y aprendiendo"

## **a) DIAGRAMA DE CASOS DE USO**

Este diagrama muestra la relación entre el usuario y los casos de uso del sistema. Es decir representa la funcionalidad que ofrece el sistema al usuario o alumno y terapeuta de acuerdo a su interacción, como se muestra en la figura 11.2.

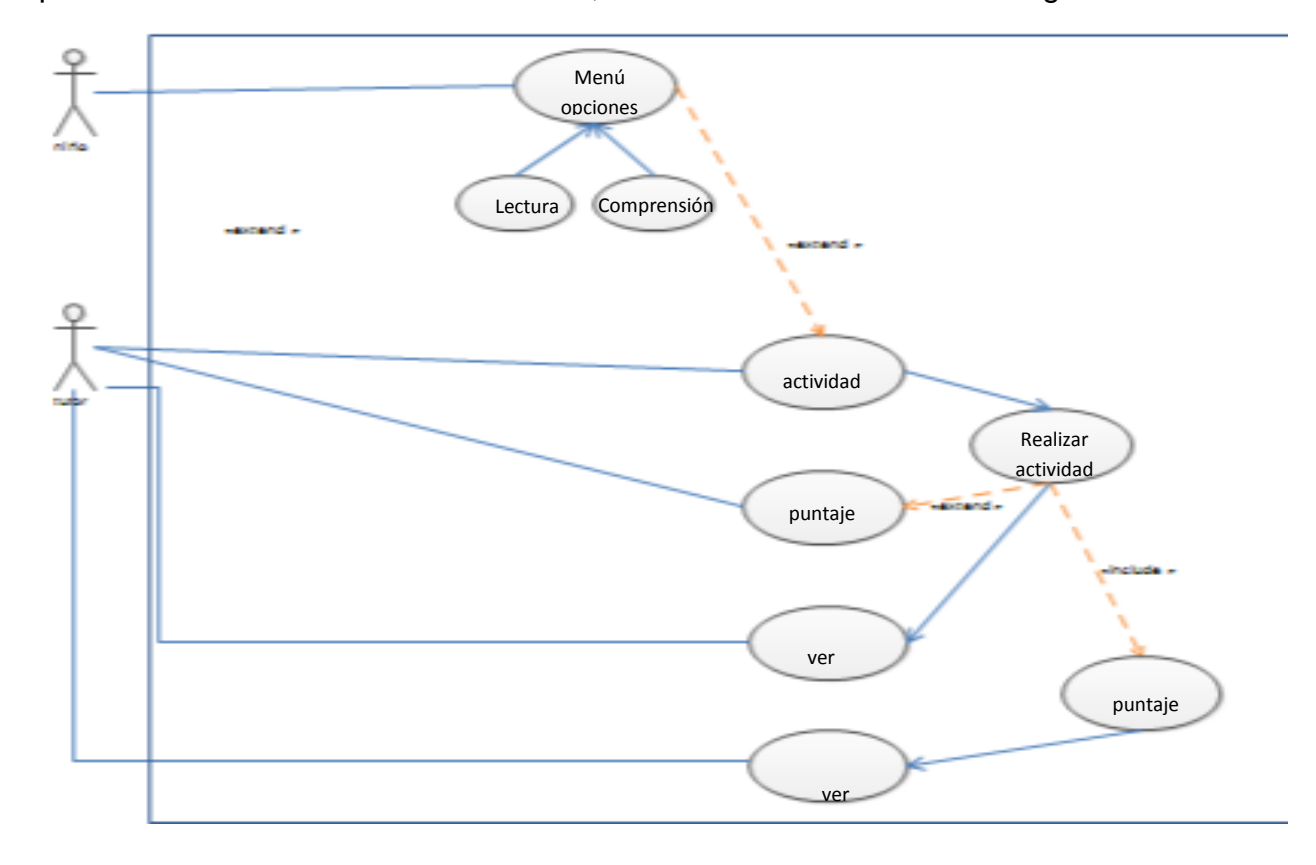

**Figura. 11.2** Diagrama de casos de uso

## **Actores**:

Elector de actividades

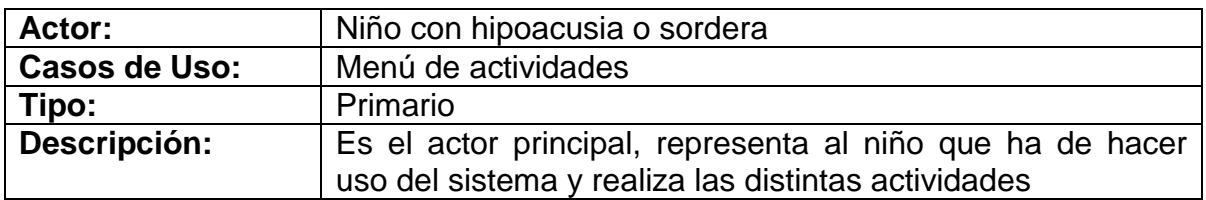

• Tutor

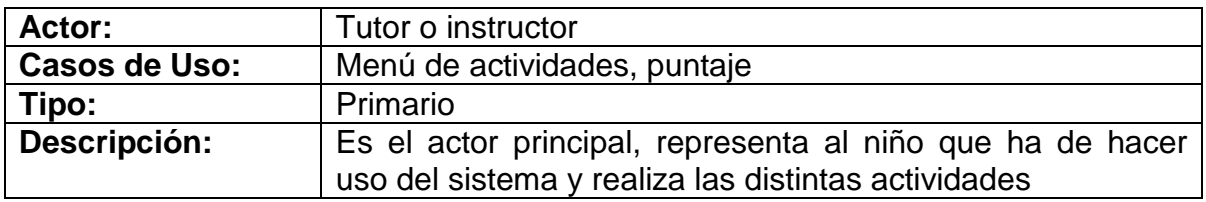

## **Casos de Uso:**

Menú de actividades

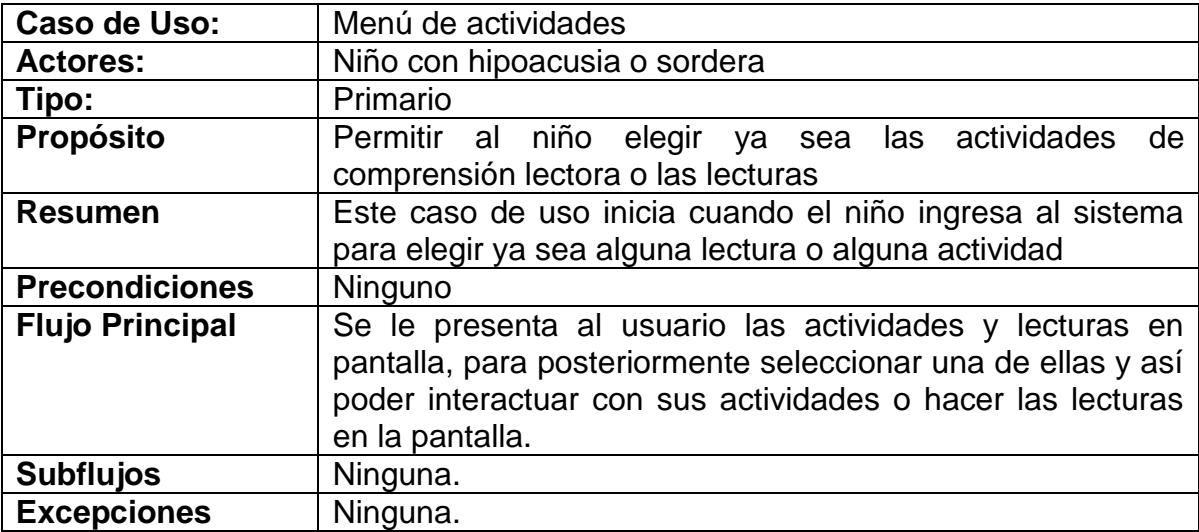

## **Caso de uso realizar actividad**

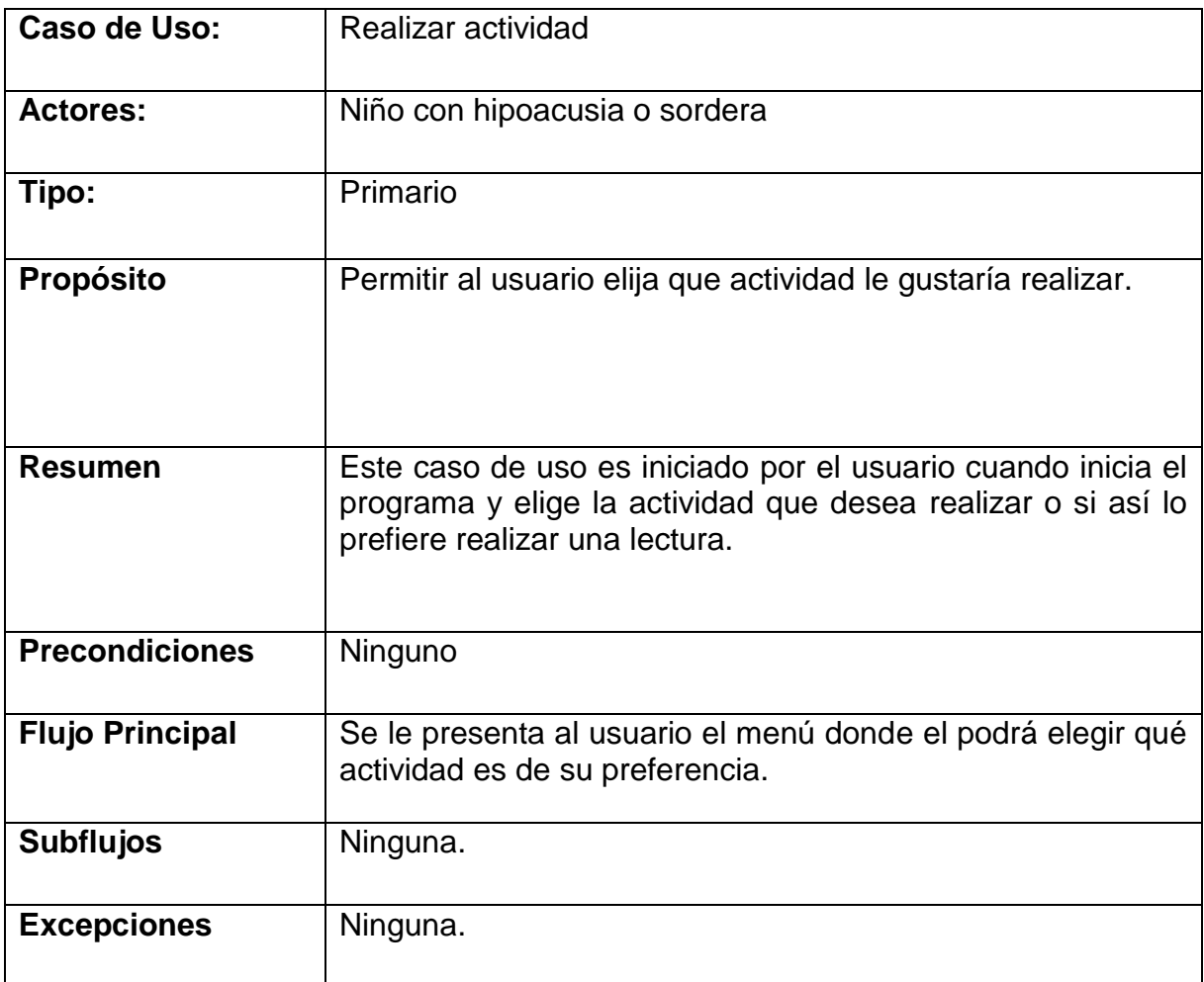

## **b) DIAGRAMA DE ACTIVIDADES**

Este diagrama representa el flujo de actividades a lo largo del tiempo de la ejecución del sistema, donde aparecen acciones y actividades correspondientes a distintas clases para conseguir un mismo fin, como se muestra en la figura 11.3.

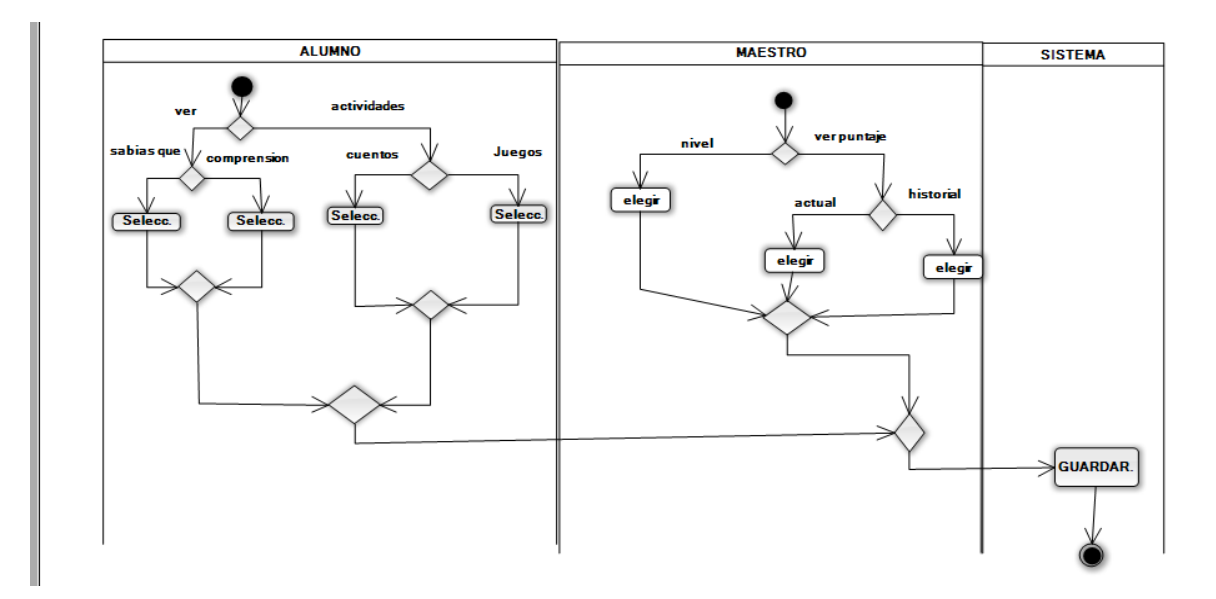

**Figura. 11.3** Diagrama de actividades

## **c) DIAGRAMA DE SECUENCIAS CASOS DE USO**

Este diagrama muestra los objetos participantes en la interacción y los mensajes que se intercambian de manera ordenada según su secuencia en el tiempo de la ejecución del sistema, como se muestra en la figura 11.4.

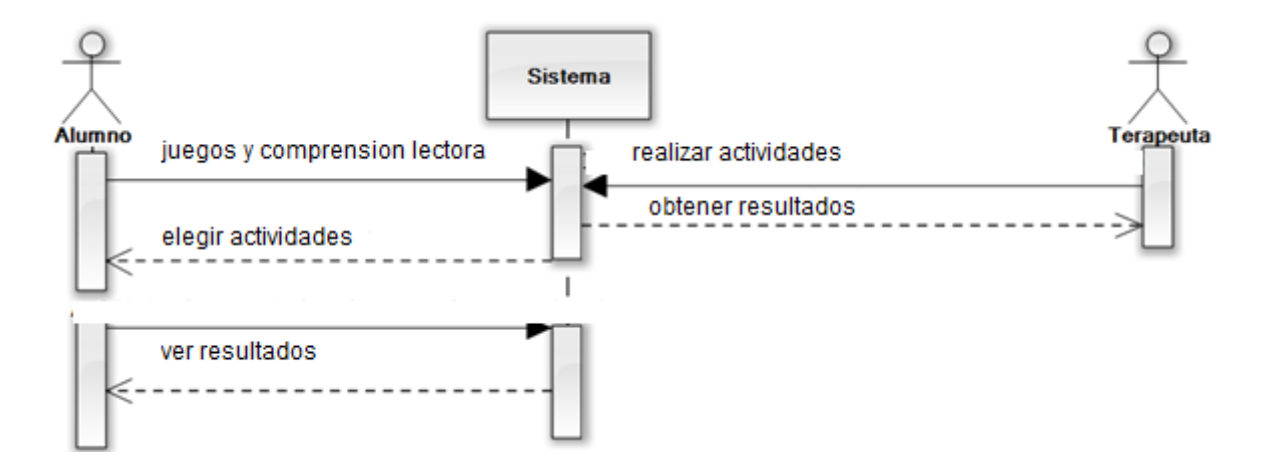

**Figura. 11.4** Diagrama de secuencia

#### **d) DIAGRAMA DE ESTADOS**

Este diagrama muestra la secuencia de estados por los que pasa un caso de uso o un objeto a lo largo de su vida, indicando qué eventos hacen que se pase de un estado a otro y cuáles son las respuestas y acciones que genera al realizarlos, como se muestra en la figura 11.5

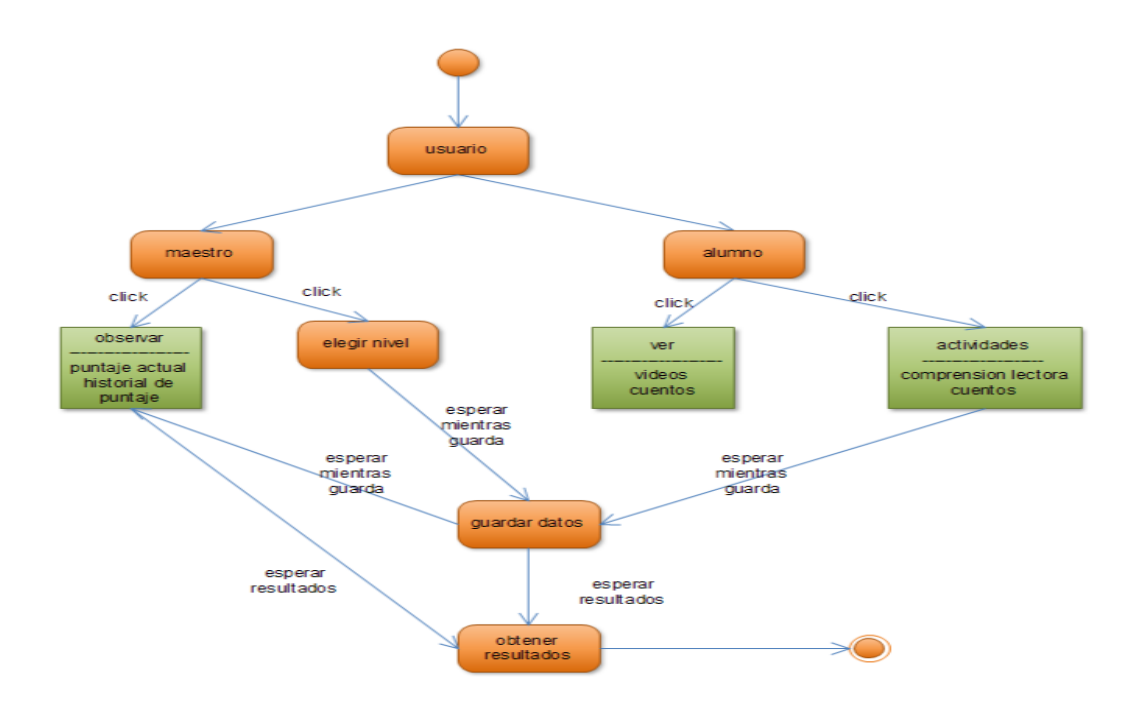

**Figura. 11.5** Diagrama de estados

**Diseño detallado**: Después de definir las actividades que irían en el sistema se procedió a pulir los detalles junto con los asesores interno y externo, esto ayudo a tener una mejor opinión y mejora del diseño que pronto pasaría a la codificación.

**Codificación**: En esta fase se procedió a la parte lógica del programa que es la programación de este, y que procedimiento aplicar para cada una de las actividades antes mencionadas.

**Integración y Prueba del Sistema:** En esta fase se realizan pruebas para verificar que el software cumple con lo acordado con el cliente en este caso la UOP (Unidad de Orientación al Público) en cuestiones de funcionalidad, donde pudimos encontrar varios errores que se corrigen en la etapa de funcionamiento y corrección de errores.

**Funcionamiento y corrección de errores:** En esta fase el sistema se instaló y se puso en funcionamiento, para luego corregir los errores que se pasaron por alto en etapas anteriores del ciclo de vida del software, es necesario la corrección de estos para que el producto quede terminado.

# **12. RESULTADOS, PLANOS, GRAFICAS, PROTOTIPOS Y PROGRAMAS**

Se obtuvieron buenos resultados ya que el diseño del software según encuestas es agradable para los niños y fue utilizado de manera exitosa obedeciendo las ordenes e instrucciones que se dan en lenguaje de señas mexicana con videos y textos en donde se encuentran dichas instrucciones además las actividades son un poco complicadas pero los niños se adaptaron rápidamente y a través de los intentos obtenían una puntuación cada vez mejor primero, algo que pudimos notar es que después de realizar algunas actividades los niños entraban a la sección de lectura y se mostraban sorprendidos por los datos quizá porque son datos de animales que comúnmente se conocen además de que pueden aprender cosas curiosas de lo que le sucede a la gente

## **Prototipo**

## **Menú principal**

El menú principal como podemos ver la figura 12.1 tiene cuatro botones los cuales nos llevan a la sección de juegos y la sección "¿sabías que?" que es la zona de lectura, también está incluido el botón de créditos y un botón de cerrar.

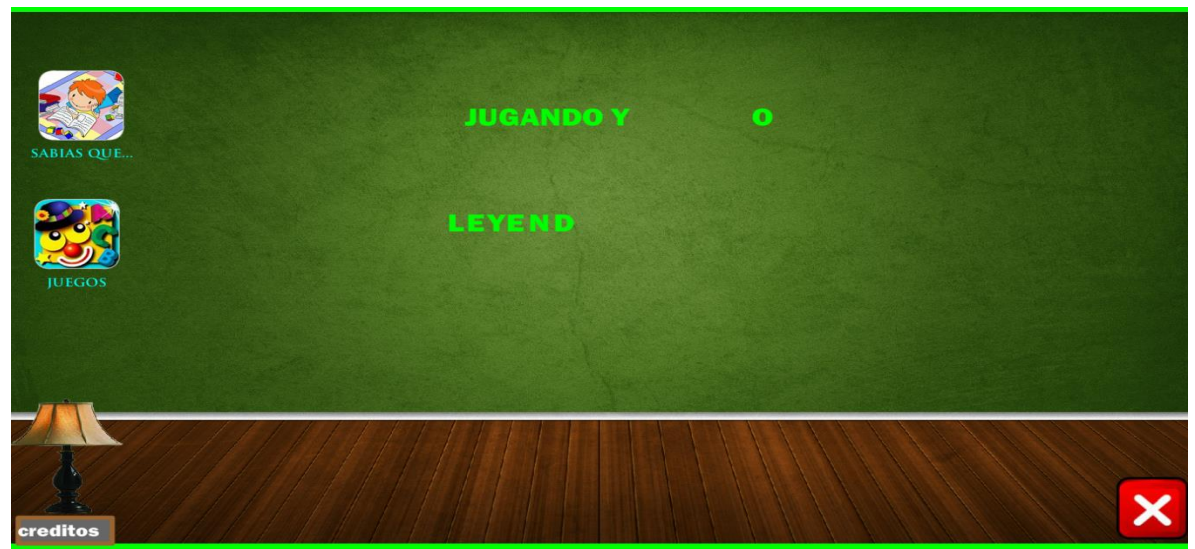

**Figura. 11.1** Menú principal.

## **Menú principal de la sección juegos**

Dando clic a la sección de juegos podemos encontrar una serie de actividades de comprensión lectora como se muestra en la figura 12.2

El tutor puede realizar algunas actividades o dar inicio a ellas para que el niño después continúe haciéndolo sin ayuda. El alumno accede únicamente a la actividad que fue previamente diseñada, en las actividades que el alumno podrá realizar son: cuenta cuentos, adivinanza, relacionar objetos o imágenes, completar oraciones, comparar frases y definir objetos

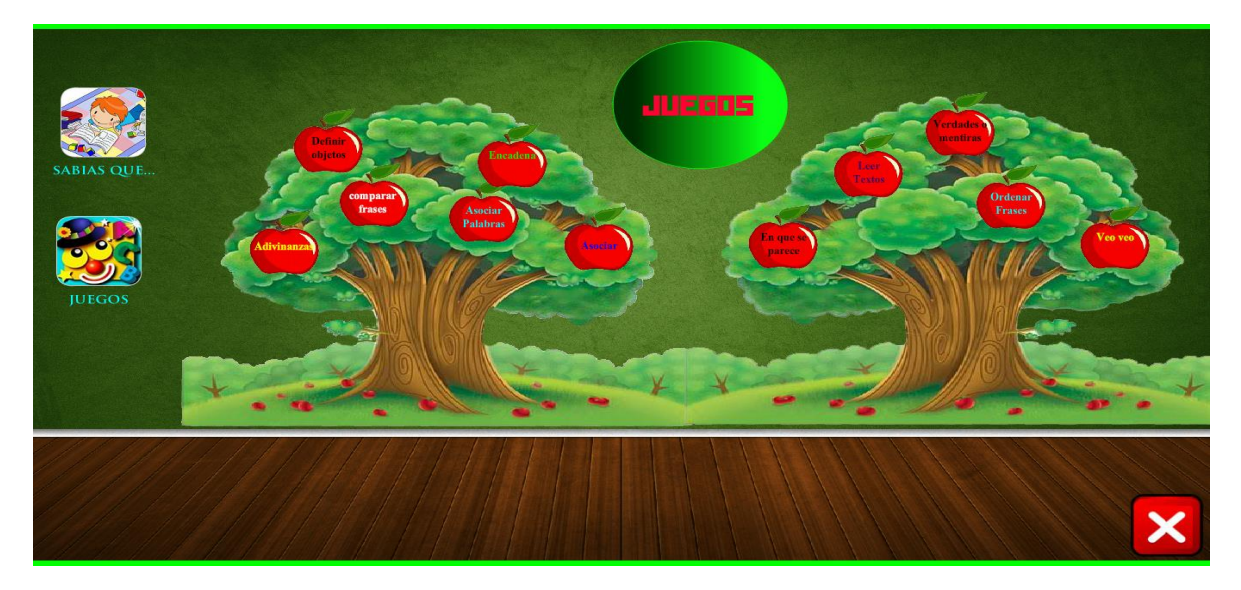

**Figura.11.2** interfaz de las actividades.

#### **Sección de adivinanzas**

En esta sección podemos encontrar una serie de adivinanzas como se ve en la figura 12.4 hay tres opciones y un texto, al leer el texto esperamos acertar a la opción correcta

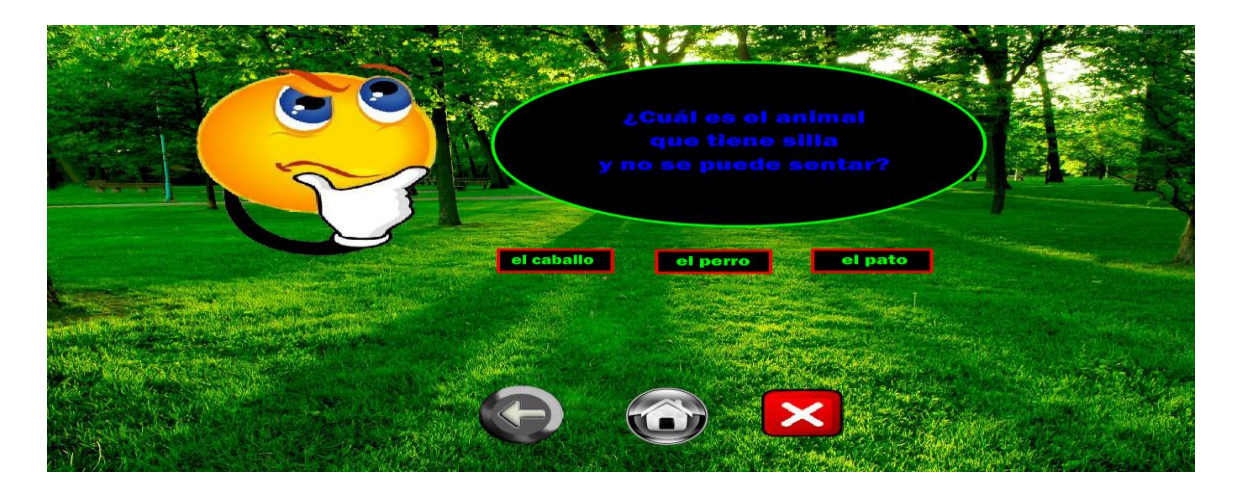

**Figura 12.3** adivinanzas

## **Definir objetos**

Aquí podemos ver un objeto el cual nos da tres opciones y una de esas definiciones es la correcta al elegir la correcta nos da un valor de treinta puntos, pero si damos clic a la frase equivocada nuestro puntaje disminuye, figura 12.4

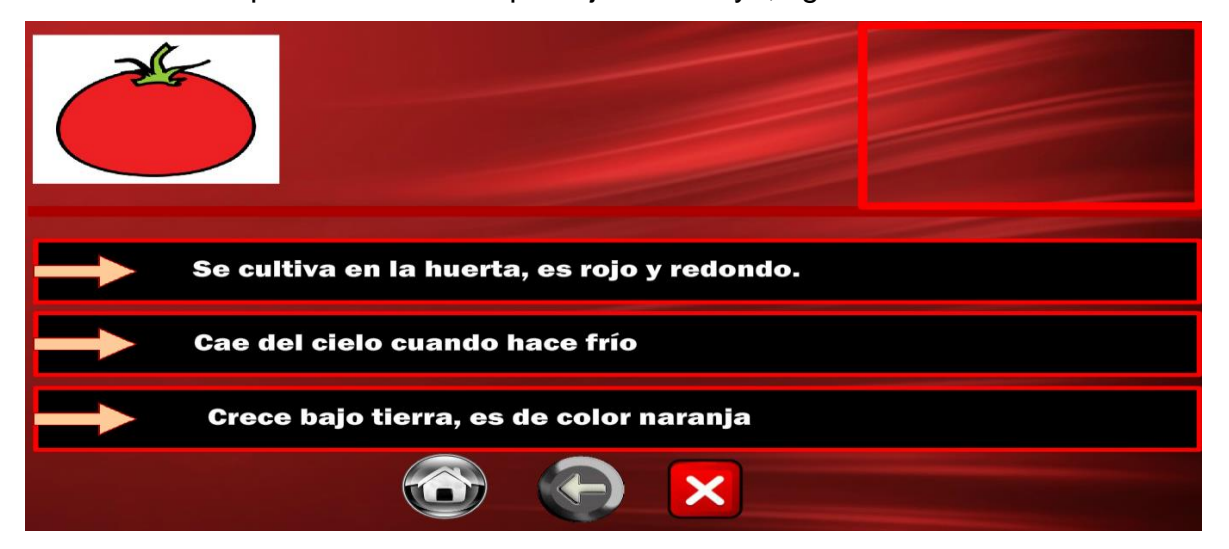

#### **Figura 12.4** definir objetos

## **Definir acción**

Podemos ver tres frases la cual una es la correcta y corresponde a la acción de lo que se puede ver en la imagen 11.6

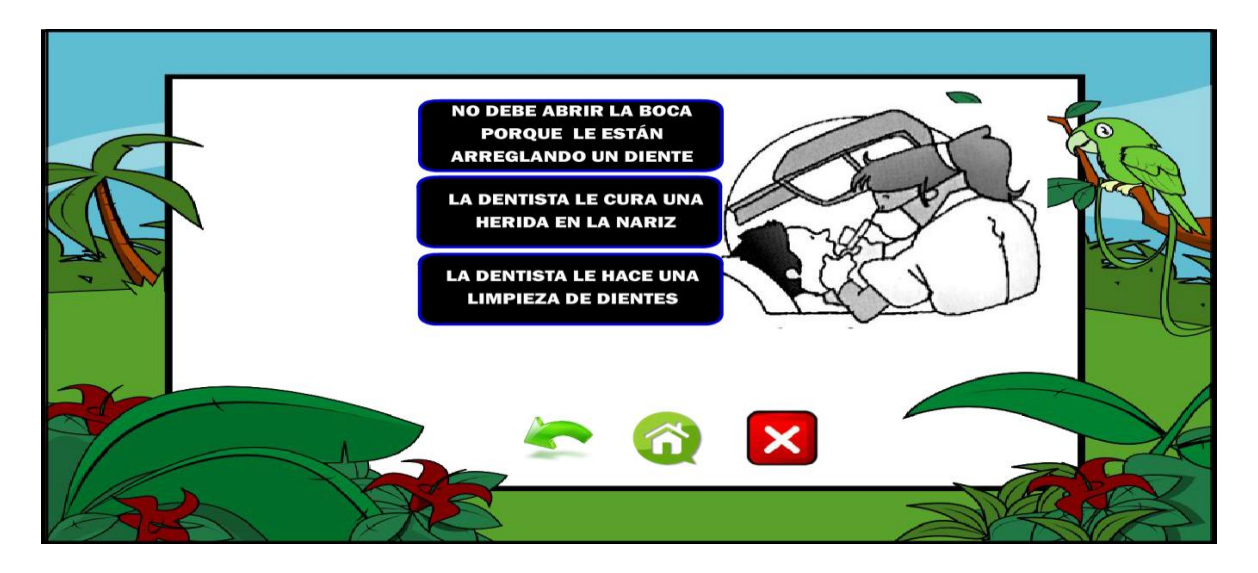

**Figura 12.5** definir acción

## **Asociar palabras**

De las ocho palabras que hay tenemos que elegir una que vaya de acuerdo al verbo al hacerlo correctamente nos aparece la manera de cómo se conjuga en una oración figura 12.6

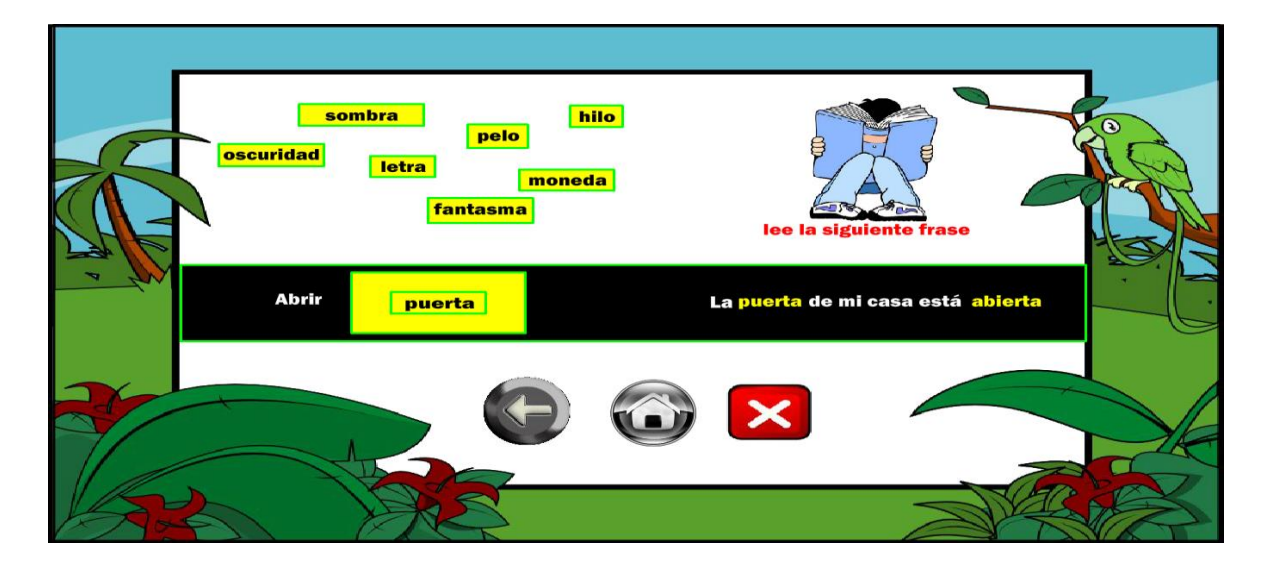

#### **Figura 12.6** asociar palabras

#### **En que se parecen**

Tenemos dos objetos y tres frases, solamente una de las frases dice en que se parecen estos dos objetos al acertar tenemos en la parte superior izquierda los puntos que estamos acumulando

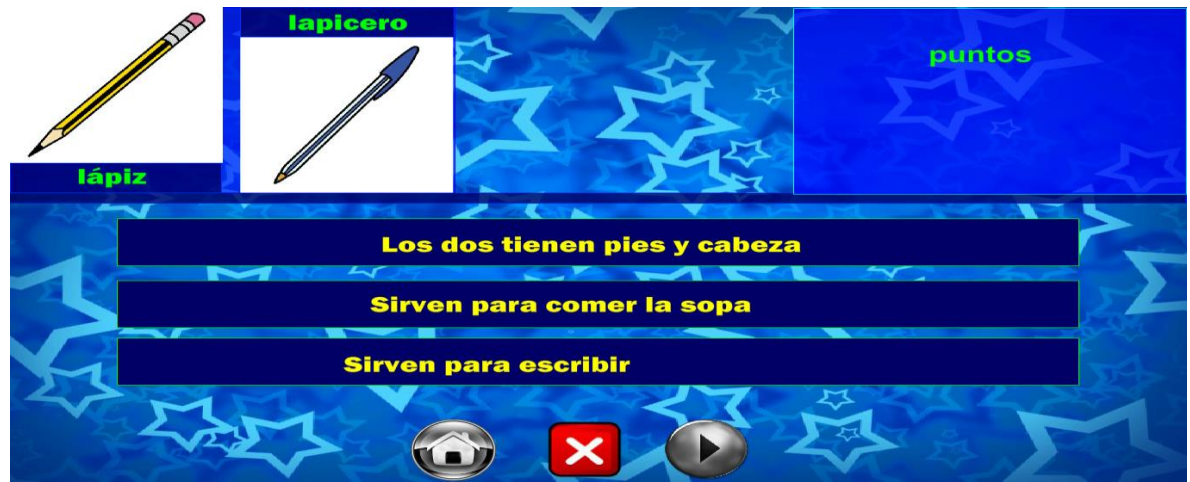

**Figura 12.7** en que se parecen ambos objetos

## **Eliminar palabras**

Observemos la figura 12.8 y vemos que esta actividad consiste en encontrar una palabra que esta repetida esta palabra debe ser eliminada arrastrándola hasta el cesto de basura.

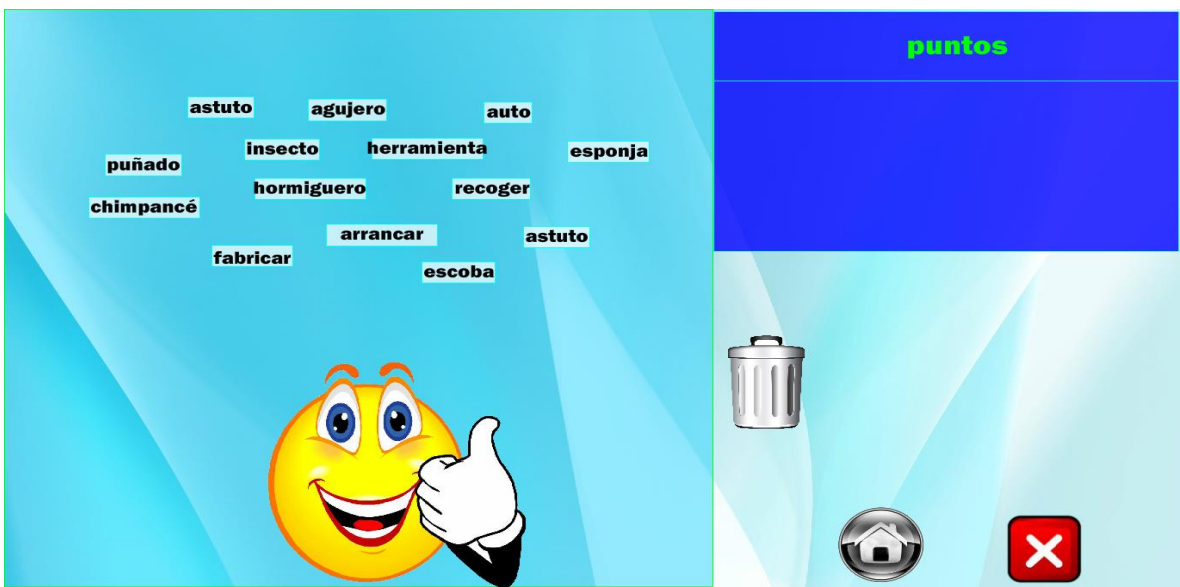

**Figura 2.8** eliminar palabra

## **Ordenar palabras**

hay seis palabras las cuales estan desordenadas si las acomodamos bien y en el orden correcto sobre los rectangulos de la parte superior podremos encontrar una oracion, figura 12.9

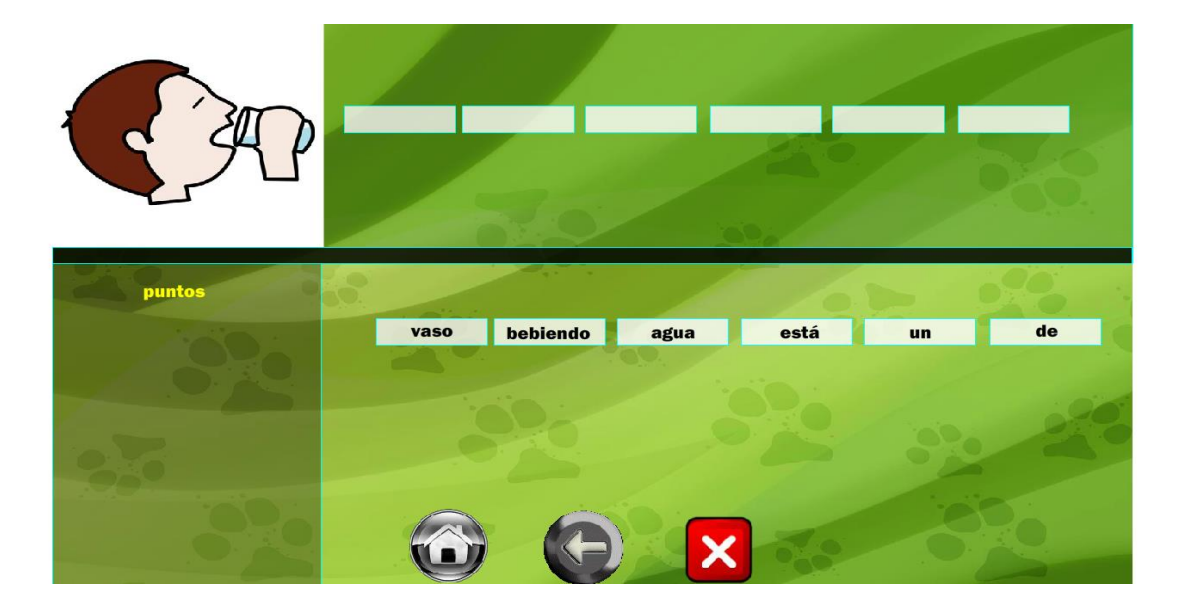

**Figura 12.9** ordenar palabras

## **Interfaz de la sección ¿sabías que?**

En la figura 12.10 podemos ver la interfaz de la sección ¿sabías que? Que es donde el niño puede hacer lectura de datos importantes acerca de animales y lo que sucede con la gente

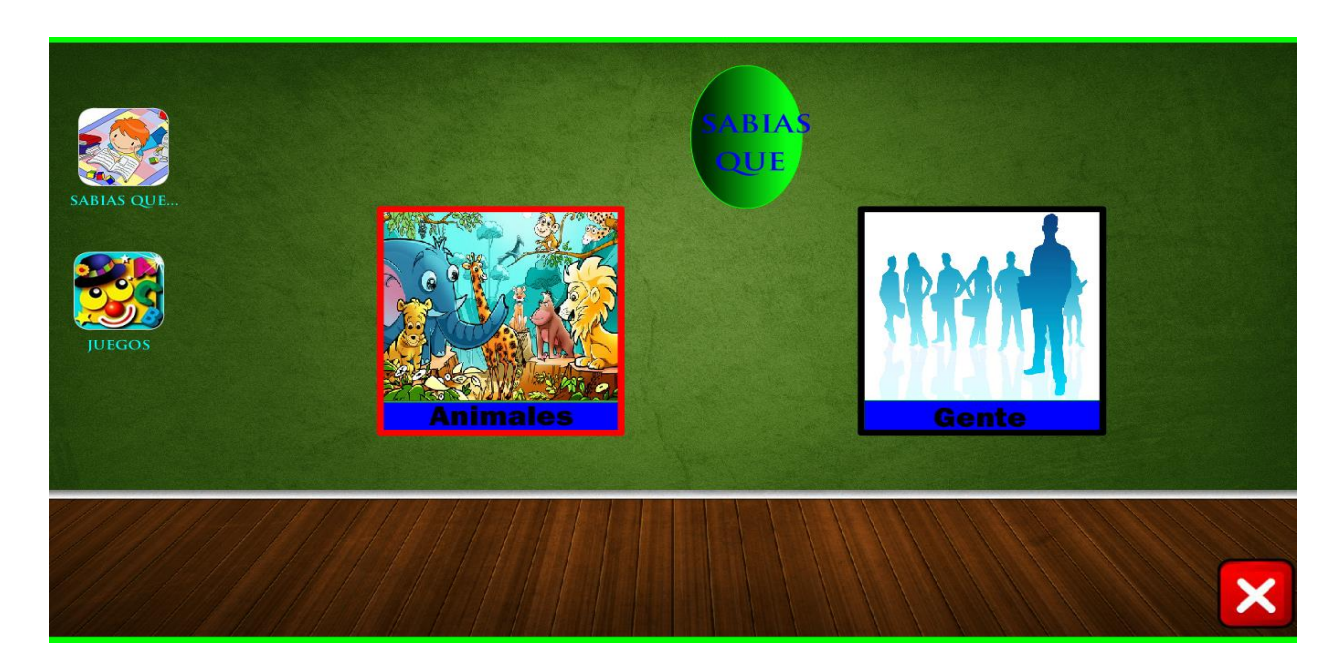

**Figura 11.11** interfaz de la sección ¿sabías que?

## **Sección de animales**

Aquí podemos encontrar datos curiosos y una lectura entretenida acerca de animales como podemos observar en la figura 12.11, en cada lado hay cinco botones los cuales pertenecen a cierto animal, si damos clic a alguno de esos botones nos aparece en pantalla la información de dicho animal

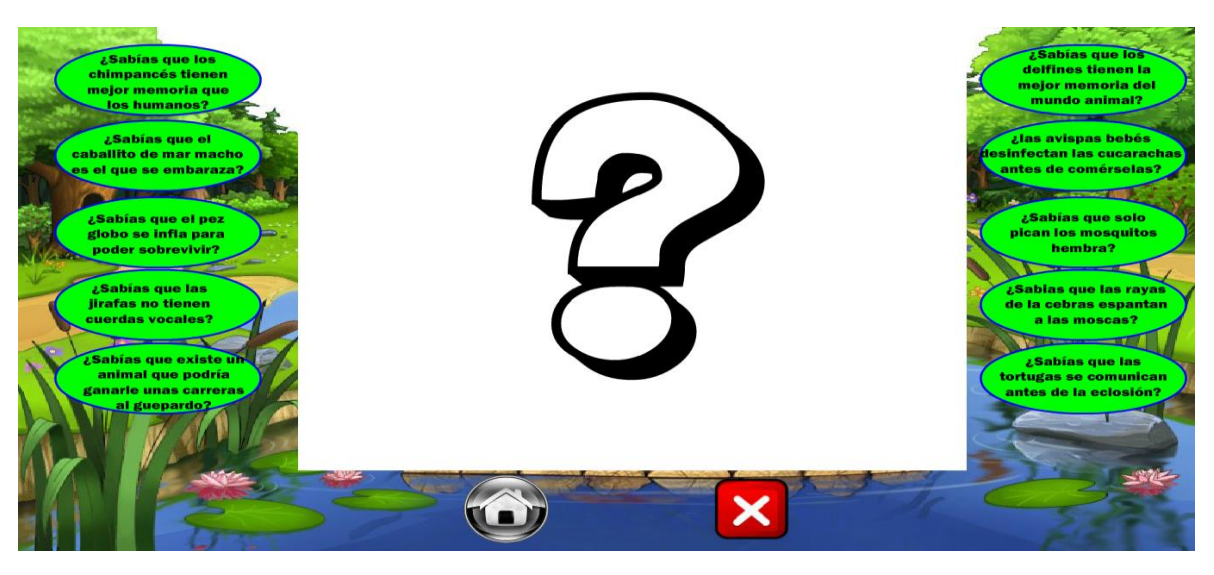

**Figura 12.11** sección ¿sabías que? De animales

#### **Sección sabias que acerca de la gente**

Hay una serie de datos curiosos acerca de lo que posiblemente no estamos enterados pero que es muy común que suceda con las personas, en la figura 12.12 podemos ver que al igual que la sección de animales hay cinco botones en cada lado y para ver la información a cada dato únicamente debemos dar clic para desglosar toda la información

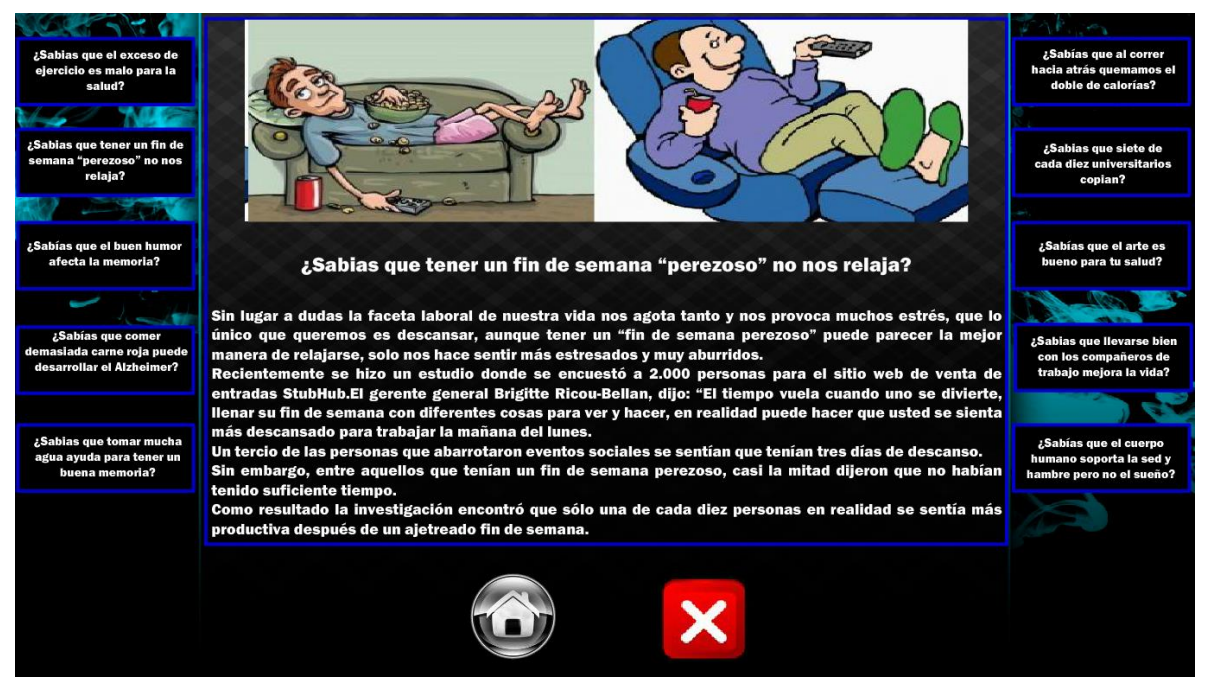

**Figura 12.12** sección sabias que acerca de la gente

## **13. CONCLUSIONES Y RECOMENDACIONES**

Durante el desarrollo de este proyecto se hizo un análisis detallado de los distintos métodos utilizados para la comprensión lectora estos métodos son los más utilizados y con bases y estudios realizados se ha comprobado su eficacia, en la actualidad estos métodos se utilizan manualmente, con papeles pizarrones y cartulinas, en conjunto con nuestra asesora externa la licenciada Norma Elena Chang Ruiz especialista en este tema quien fue la que me proporciono la información necesaria para crear y diseñar estas actividades y además otros softwares parecidos para mejorar lo que ya está hecho

Después de haber realizado el análisis de todos los problemas que se tenían que resolver se llevó a cabo el desarrollo del software tratando de cubrir todos los aspectos necesarios que habían sido detectado en el análisis, después se realizaron las primeras pruebas para corregir errores que se identificaron después de haber desarrollado por primera vez el software.

Se corrigieron los errores y se constató que todos los objetivos que se plantearon en un principio se cumplieron por completo llevando a cabo una estructura como fue: recolección de información, análisis de la misma, crear prototipos y posteriormente desarrollar el proyecto para que finalmente se realizara la corrección de errores.

Como todo software, en este se requiere tiempo de adaptación para poder llegarlo a dominar de buena manera se realizan las siguientes sugerencias:

Tener en cuenta el tiempo que esto tomara para la adaptación en los niños ya que debido a la discapacidad que ellos padecen no será fácil en un principio el uso de este software para ellos.

Usar de manera adecuada el software y e impulsar a los niños a completar todas actividades hace que sea efectivo el propósito de la comprensión lectora.

El software incluye ocho tipos de actividades, por cada tipo de actividad se incluyen de diez a quince series, esto puede ser expandido hasta veinticinco series es lo más recomendable para que cada actividad no se torne aburrida, la sección "¿sabías

que?" cuenta con diez lecturas de animales y diez lecturas acerca de la gente pero a esto se le puede agregar mucho más lecturas e incluso incluir más categorías. Además el proyecto está realizado en Adobe Flash CS6 y es ejecutado en computadoras, pero este entorno de programación no se ve limitado al sistema operativo Windows/7/XP, porque también se puede exportar dispositivos móviles con un sistema operativo Android e IOS de los iphone´s o smartphone´s, esto haría que el software sea aún más utilizable.

## **14. REFERENCIAS**

1. censo de población y vivienda, 2010, servicio de salud, pagina 18

1. Perelló, J. Trastorno del habla. 5° Edición. Editorial Masso. Páginas 349 y 350, 2005

- 2. Flor, A. Guías para padres y maestros de niños bilingües, 5°Edición, Editorial Cambrian, 2001
- 3. Buniak, H. N. Hipoacusia. Criterios médicos y jurisprudenciales, 1°Edición, Editorial Juris., 1991
- 4. Yoshinaga, C. "El Viaje del Colorado Hacia Resultados Óptimos para Niños con la Pérdida del sentido de oír", Hearing and Hearing Disorders in Childhood, vol. 20, pp 141 – 152, March 2010.
- 5. Ramirez, E. Introducción a los microprocesadores: equipo y sistemas, 1° Edición, Editorial Limusa, 1986
- 6. Sistema de Instrucción de la Comprensión Lectora asistido por ordenador para personas sordas adultas. Ferrer, A.; Romero, R.; Martínez,2008 Fernández, R. R. Educación tecnológica, Grupo Editor K. Páginas 90 y 91 .
- 7. Autor desconocido, foro internacional de proyectos para sordos http://www.bidinnovacion.org/proyectos-activos/proyecto-03/
- 8. Pedro Arreola Belisario, software para la lectura, http://lecturaveloz.net/
- 9. Horii, H. "Method and apparatus for displaying sign language images corresponding to input information", USA, Patent 6 460 056, October 1, 2002.
- 10.Afzulpurkar, N. y Phuc, T. H. "Interpreting sign language gestures", USA, Patent, 7 949 157, May 14, 2011.
- 11.Bucchieri, V. G. y Shcmidt, A. L. Jr. "Methods and systems for a sign language graphical interpreter", USA, Patent 7 746 986, June 29, 2010.
- 12.Ayala, K. F. y Hinjosa, A. X. ,"Herramienta generadora de aplicaciones web con arquitectura MVC en Java", Proyecto previo a la obtención del titulo de ingeniero en sistemas informáticos y de computación, Escuela de Ingeniería, Escuela Politécnica Nacional, Quito, Ecuador, 2007.
- 13.Aldas, D. E. y Andrade, M. A. , "Guía práctica para el uso de patrones de diseño en el desarrollo de software", Proyecto previo a la obtención del

título de ingeniero en sistemas informáticos y de computación, Facultad de Ingeniería en Sistemas, Escuela Politécnica Nacional, Quito, Ecuador, 2010.

- 14.Canencia, J. A. "Tutorial multimedia para el desarrollo del pensamiento lógico matemático en niños de 5 a 6 años", Proyecto previo a la obtención del titulo de ingeniero en sistemas informáticos y de computación, Facultad de Ingeniería en Sistemas, Escuela Politécnica Nacional, Quito, Ecuador, 2008.
- 15.Recalde, V. L. y Yupaki K. M., "Tutorial multimedia para el aprendizaje del idioma Kichwa", Proyecto previo a la obtención del título de ingeniero en sistemas informáticos y de computación, Facultad de Ingeniería en Sistemas, Escuela Politécnica Nacional, Quito, Ecuador, 2009.